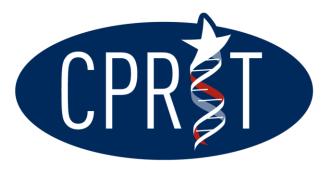

#### CANCER PREVENTION & Research institute of texas

#### **TEXAS TAKES ON CANCER**

# **CGMS GRANTEE TRAINING**

October 10, 2012

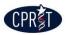

1

# **Topics**

- Overview of award lifecycle and associated roles and documents
- Overview of CGMS
- CGMS steps
  - Contract initiation
  - Financial and progress reporting
- Q&A Session

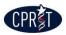

## **Key Functions of CGMS**

- Store and manage grants records
- Report programmatic and financial progress
- Manage changes to grants
- Facilitate communications about grants

#### **Grant Phases**

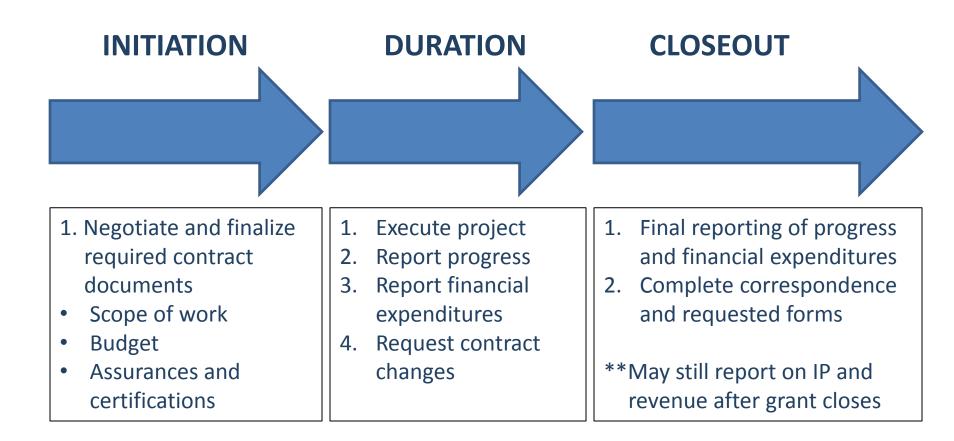

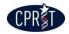

#### **User Roles — CPRIT**

# **Grants Manager** Programmatic aspects of grant **Contracts Manager Contractual aspects of grant Financial Officer Financial aspects of grant**

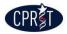

#### **User Roles — Grantees**

• **PI/PD/CR** — program-specific

 Responsible for programmatic aspects of project and day-to-day management

- **ASO** Authorized Signing Official
  - Authority to act on organization's behalf
  - Signature indicates organization's agreement to assume obligations of award

**\*\*These roles are required in CGMS** 

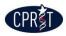

### **User Roles — Grantees**

 Grants Contract/Office of Sponsored Program Official (GC/OSPO)

– Manages grant after award is made

Co-PI/Co-PD/Co-CR

Assists the PI/PD/CR on the grant

Alternate ASO

Acts on behalf of ASO

**\*\*These roles are optional in CGMS** 

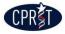

7

#### **Workflow for Initiation Stage**

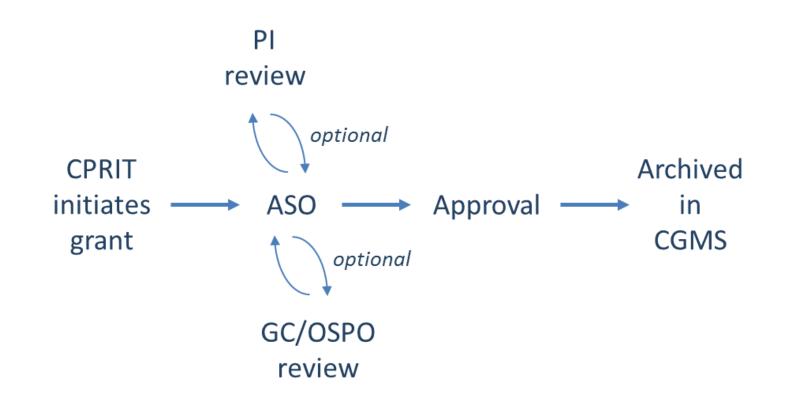

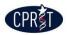

#### **Workflow for Duration Stage**

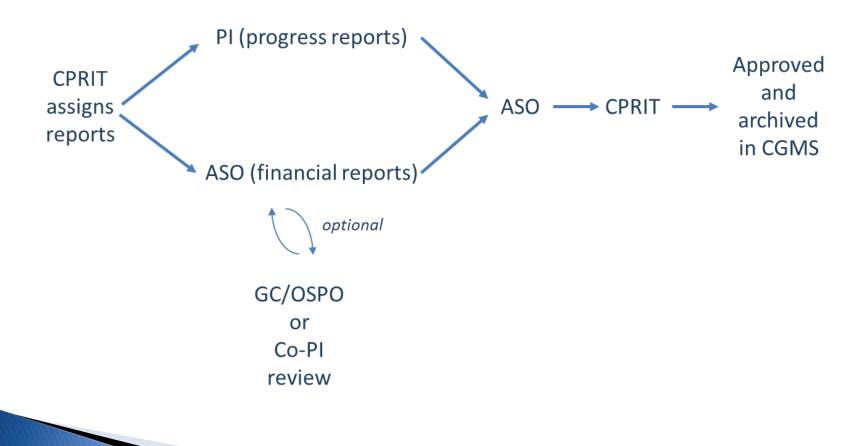

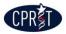

#### **Contract Initiation Documents**

- Base contract
- Attachment A: Approved scope of work
- Attachment B: Approved budget
- Attachment C1: Assurances and certifications
- Attachment C2: Match certification

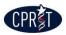

#### **Contract Initiation Documents**

- Attachment D: IP/revenue sharing
- Attachment E: Reporting requirements
- Attachment F: Contract addendum (approved amendments)
- Duplication of Effort and Project Overlap Form

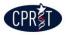

#### **Contract Duration Documents**

- Quarterly Financial Status Reports (FSR)
- Progress reports (quarterly, annual, final)
- Annual inventory report form
- HUB form
- Single audit determination form
- Change requests

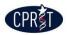

#### **Closeout and Post-Closeout Documents**

- Final FSR
- Final progress reports
- Final annual inventory report
- Final HUB report
- IP report form may submit after closeout
- Revenue sharing form may submit after closeout

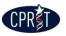

# **Key Features of CGMS**

- Integration with CPRIT Application Receipt System (CARS)
- To Do list
- Follow status of action items
- Repository of documents and correspondence
- Complete actions through radio buttons
- Complete actions through web forms (enter information in text boxes)
- Password approval-based

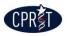

#### **Integration with CARS**

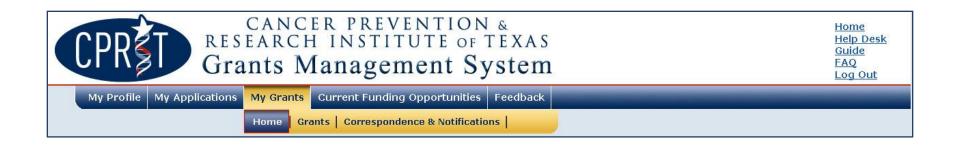

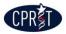

#### **To Do List**

| 1            |                 | 9 total records    |                                                                           |             |
|--------------|-----------------|--------------------|---------------------------------------------------------------------------|-------------|
| Start Date 🔺 | Grant ID        | Required Action    | Task                                                                      | Due Date    |
| 8 Aug 2012   | <u>RP130000</u> | Complete Web Form  | Negotiate Budget                                                          | 12 Oct 2012 |
| 8 Aug 2012   | <u>RP130000</u> | Complete Web Form  | Negotiate Personnel Level of Effort                                       | 12 Oct 2012 |
| 8 Aug 2012   | <u>RP130000</u> | Verify Information | Research Contract Attachment A                                            | 12 Oct 2012 |
| 3 Aug 2012   | <u>RP130000</u> | Verify Information | Research Contract Base                                                    | 12 Oct 2012 |
| 3 Aug 2012   | <u>RP130000</u> | Verify Information | Research Contract Attachment C Part 1                                     | 12 Oct 2012 |
| 3 Aug 2012   | <u>RP130000</u> | Complete Web Form  | Matching Compliance Certification (Research Contract Attachment C Part 2) | 12 Oct 2012 |
| 3 Aug 2012   | <u>RP130000</u> | Verify Information | Research Contract Attachment D                                            | 12 Oct 2012 |
| 3 Aug 2012   | <u>RP130000</u> | Verify Information | Research Contract Attachment E                                            | 12 Oct 2012 |
| 3 Aug 2012   | RP130000        | Complete Web Form  | Duplication of Effort and Project Overlap Form                            | 12 Oct 2012 |

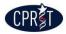

#### **Status of Action Items**

#### **Documents & Forms**

#### Assigned Documents & Forms

<< first < prev 1 next > last >> 3 total records

| Title 🔺                                  | Description                                  | Assignee  | Туре                 | Confidential | Template | Due Date    | Status                | Commands     |
|------------------------------------------|----------------------------------------------|-----------|----------------------|--------------|----------|-------------|-----------------------|--------------|
| Research Contract<br>Attachment C Part 2 | Matching Compliance<br>Certification         | Doe, Jane | Contract<br>Document | No           |          | 12 Oct 2012 | Complete Web<br>Form  | <u>Start</u> |
| Research Contract<br>Attachment D        | Intellectual Property and<br>Revenue Sharing | Doe, John | Contract<br>Document | No           |          | 12 Oct 2012 | Verify<br>Information | <u>View</u>  |
| Research Contract<br>Attachment E        | Reporting Requirements                       | Doe, John | Contract<br>Document | No           |          | 12 Oct 2012 | Verify<br>Information | <u>View</u>  |

<< first < prev 1 next > last >> 3 total records

#### **Completed Documents & Forms**

<< first < prev 1 next > last >> 1 total records

| Title 🔺                                                 | Description                                                                              | Туре                 | Confidential | Template | Due Date    | Status   | Commands    |
|---------------------------------------------------------|------------------------------------------------------------------------------------------|----------------------|--------------|----------|-------------|----------|-------------|
| Duplication of<br>Effort and<br>Project<br>Overlap Form | Web form requesting<br>information on<br>Duplication of Efforts and<br>Project Overlaps. | Assigned Web<br>Form | No           |          | 12 Oct 2012 | Approved | <u>View</u> |
| << first < prev 1 n                                     | ext > last >> 1 total records                                                            |                      |              |          |             |          |             |

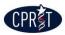

#### Repository

<< first < prev 1 next > last >> 6 total records

| Grant ID        | Grant Title 🔺                              | PI Name   | Status               | Program                    | Award Mechanism                           | FY   | Cycle |
|-----------------|--------------------------------------------|-----------|----------------------|----------------------------|-------------------------------------------|------|-------|
| <u>CP120000</u> | Test COMM for CGMS training guide          | Doe, Jane | Active               | Commercialization Programs | Company Relocation Awards                 | 2012 | 1     |
| <u>CP130000</u> | Test Grant (COMM) for CGMS<br>Training     | Doe, Jane | Active               | Commercialization Programs | Company Formation Awards                  | 2013 | 1     |
| RP130000        | Test Grant 1 for CGMS Training             | Doe, Jane | In Early Termination | Research Programs          | Individual Investigator Research Awards   | 2013 | 1     |
| RP120000        | test HIHR                                  | Doe, Jane | Active               | Research Programs          | High-Impact/High-Risk Research Awards     | 2012 | 1     |
| PP100000        | test PREV                                  | Doe, Jane | Active               | Prevention Programs        | Evidence-Based Cancer Prevention Services | 2010 | 1     |
| PP130000        | Test Prevention Grant for CGMS<br>Training | Doe, Jane | Early Termination    | Prevention Programs        | Evidence-Based Cancer Prevention Services | 2013 | 1     |

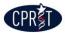

#### **Radio Buttons**

| Grant<br>Information     Documents &<br>Contacts     Documents &<br>Forms     Budget &<br>Correspondence     Progress<br>Status Reports                                                               |
|----------------------------------------------------------------------------------------------------|
|                                                                                                    |
| Back to Documents                                                                                                    |
| Research Contract Attachment D                                                                                                    |
| To review the Contract Document, please click the following link: Research Contract Attachment D.                                                                                                    |
| Verify Information<br>Please verify that the information provided is correct by entering your password as an electronic signature and selecting the "Verified as Accurate (provide password)" option. |
| ● Verified as Accurate (provide password) 🔿 Verified as Accurate (provide password) and Add Review Step 💿 Delegate this Task                                                                          |
| Choose the recipient of the next action item for this document. Doe, John ASO 💌                                                                                                    |
| Provide Password for Approval: Submit                                                                                                    |
| No notes available.                                                                                                    |
|                                                                                                    |

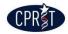

## **Complete Web Form**

| Commands                                     | Senior                                                  | /Key Person and | Other Personnel                                                                                                    | Level of Effort                                     | Year 1                 | Year | Year | Year | Year | All fields are require<br>Total Person<br>Months Per |
|----------------------------------------------|---------------------------------------------------------|-----------------|----------------------------------------------------------------------------------------------------|-----------------------------------------------------|------------------------|------|------|------|------|------------------------------------------------------|
| Commanus                                     | First Name                                              | Last Name       | Role on Project                                                                                                    | (LOE)                                               | Tear I                 | 2    | 3    | 4    | 5    | Person                                               |
|                                              |                                                         |                 |                                                                                                    | Type Appt.<br>(months)                              | 12                     | N/A  | N/A  | N/A  | N/A  |                                                      |
|                                              | Jane                                                    | Doe             | PI                                                                                                    | Effort on Project                                   | 50 %                   | N/A  | N/A  | N/A  | N/A  |                                                      |
|                                              |                                                         |                 |                                                                                                    | Person Months                                       | 6.00                   | N/A  | N/A  | N/A  | N/A  | 6.0                                                  |
|                                              |                                                         |                 |                                                                                                    | Type Appt.<br>(months)                              | 12                     | N/A  | N/A  | N/A  | N/A  |                                                      |
| Remove Row                                   | George                                                  | Washington      | co-PI                                                                                                    | Effort on Project                                   | 20%                    | N/A  | N/A  | N/A  | N/A  |                                                      |
|                                              |                                                         |                 |                                                                                                    |                                                     |                        | N/A  | N/A  | N/A  | N/A  | 2.4                                                  |
|                                              |                                                         |                 | o add another new row (after filling in the new row above), click "Save as Draft and Continue<br>diting" below, then click the "Submit" button |                                                     |                        |      |      | DV/A | 1WA  | 2.4                                                  |
|                                              | row (after filling in the click the "Submit" but        |                 | ck "Save as Draft and Continue<br>If no changes were made, plea<br>Test                                                                        | Person Months<br>Total Person<br>Months Per<br>Year | 2.40<br>8.40<br>made." | 0.00 | 0.00 | 0.00 | 0.00 | 8.4                                                  |
|                                              |                                                         |                 | If no changes were made, plea                                                                                                    | Total Person<br>Months Per<br>Year                  | 8.40                   |      |      |      |      | 8.4                                                  |
| * Provide Justific<br>mit)<br>complete Web I | ation for Change:                                       |                 | If no changes were made, plea                                                                                                    | Total Person<br>Months Per<br>Year                  | 8.40                   |      |      |      |      | 8.4                                                  |
| * Provide Justific<br>nit)<br>complete Web I | ation for Change:<br>Form<br>on for all required fields |                 | If no changes were made, plea                                                                                                    | Total Person<br>Months Per<br>Year                  | 8.40<br>made."         |      |      |      |      | 8.4                                                  |

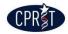

#### **Password Approval**

#### Verify Information

Please verify that the information provided is correct by entering your password as an electronic signature and selecting the "Verified as Accurate (provide password)" option.

🔘 Go Back and Change 🛛 💿 Verified as Accurate (provide password) 💫 Verified as Accurate (provide password) and Add Review Step

Choose the recipient of the next action item for this document. Doe, John ASO ⊻

Provide Password for Approval:

No notes available.

CPR

## **Overview of CGMS**

- 3 main sections on home page (all grants)
  - My Correspondence
  - To Do List
  - My Grants
- Tab-by-tab view of 7 tabs on Grants page (individual grant)

Actions for lifecycle of individual grant

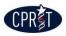

#### **CGMS Home Page**

|                                                                                            | н                                                                                    |                                                                                                    | g Opportunities Fee<br>Jence & Notifications       |                                     |                                                    |                              |
|--------------------------------------------------------------------------------------------|--------------------------------------------------------------------------------------|----------------------------------------------------------------------------------------------------|----------------------------------------------------|-------------------------------------|----------------------------------------------------|------------------------------|
|                                                                                            |                                                                                      |                                                                                                    | Hor                                                | me                                  | Logged in as: JohnDASO (John Doe) [ <u>not Joh</u> | nnDA SC                      |
|                                                                                            |                                                                                      |                                                                                                    |                                                    |                                     |                                                    |                              |
| To Do List                                                                                 |                                                                                      |                                                                                                    |                                                    |                                     | Correspondence Inb                                 | 0) <u>xox</u>                |
|                                                                                            | next > last >>                                                                       | 9 total records                                                                                       |                                                    |                                     |                                                    |                              |
| Start Date                                                                                 | <ul> <li>Grant ID</li> </ul>                                                         | Required Action                                                                                       |                                                    | Task                                |                                                    |                              |
| 28 Aug 2012                                                                                | RP130000                                                                             | Complete Web Form                                                                                     | Negotiate Budget                                   |                                     |                                                    | 12 0                         |
| 28 Aug 2012                                                                                | RP130000                                                                             | Complete Web Form                                                                                     | Negotiate Personnel Leve                           | el of Effort                        |                                                    | 12 0                         |
| 28 Aug 2012                                                                                | RP130000                                                                             | Verify Information                                                                                    | Research Contract Attac                            | hment A                             |                                                    | 12 C                         |
| 28 Aug 2012                                                                                | RP130000                                                                             | Verify Information                                                                                    | Research Contract Base                             | 1                                   |                                                    | 12 C                         |
|                                                                                            |                                                                                      | Verify Information                                                                                    | Research Contract Attac                            | hment C Part 1                      |                                                    | 12 0                         |
| 28 Aug 2012                                                                                | RP130000                                                                             | verity information                                                                                    |                                                    |                                     |                                                    |                              |
|                                                                                            | RP130000<br>RP130000                                                                 | Complete Web Form                                                                                     | Matching Compliance Ce                             | ertification (Research Contract Att | achment C Part 2)                                  | 12 0                         |
| 28 Aug 2012                                                                                |                                                                                      |                                                                                                    | Matching Compliance Ce<br>Research Contract Attac  |                                     | achment C Part 2)                                  |                              |
| 28 Aug 2012<br>28 Aug 2012<br>28 Aug 2012<br>28 Aug 2012<br>28 Aug 2012                    | RP130000                                                                             | Complete Web Form                                                                                     | Research Contract Attac<br>Research Contract Attac | chment D<br>chment E                | achment C Part 2)                                  | 12 O<br>12 O                 |
| 28 Aug 2012<br>28 Aug 2012<br>28 Aug 2012<br>28 Aug 2012<br>28 Aug 2012<br>28 Aug 2012     | RP130000           RP130000           RP130000           RP130000           RP130000 | Complete Web Form<br>Verify Information<br>Verify Information<br>Complete Web Form                    | Research Contract Attac                            | chment D<br>chment E                | achment C Part 2)                                  | 12 0<br>12 0<br>12 0<br>12 0 |
| 28 Aug 2012<br>28 Aug 2012<br>28 Aug 2012<br>28 Aug 2012<br>28 Aug 2012<br><< first < prev | RP130000<br>RP130000<br>RP130000                                                     | Complete Web Form<br>Verify Information<br>Verify Information<br>Complete Web Form<br>9 total records | Research Contract Attac<br>Research Contract Attac | chment D<br>chment E                | achment C Part 2)                                  | 12 C                         |

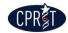

#### **My Correspondence**

|                                              |                              |                                                                             |                   |                                | Logged in as: JohnDASO (John<br>My Grants > Correspo |                      |  |  |  |
|----------------------------------------------|------------------------------|-----------------------------------------------------------------------------|-------------------|--------------------------------|------------------------------------------------------|----------------------|--|--|--|
|                                              |                              |                                                                             |                   |                                | wy drains > correspo                                 | ondence > My Corresp |  |  |  |
|                                              |                              |                                                                             | My Cor            | respondence                    |                                                      |                      |  |  |  |
| My Correspondence                            |                              |                                                                             |                   |                                |                                                      |                      |  |  |  |
|                                              |                              |                                                                             |                   |                                |                                                      |                      |  |  |  |
|                                              |                              |                                                                             |                   |                                |                                                      |                      |  |  |  |
| My<br>Corresponder                           | nce                          |                                                                             |                   |                                |                                                      |                      |  |  |  |
| My<br>Corresponder                           | 1ce                          |                                                                             | -                 |                                |                                                      |                      |  |  |  |
| My<br>Corresponder                           | псе                          |                                                                             |                   |                                |                                                      |                      |  |  |  |
| My<br>Corresponder                           | nce                          | _                                                                           |                   |                                |                                                      | •                    |  |  |  |
| Corresponder                                 |                              | _                                                                           |                   |                                |                                                      |                      |  |  |  |
| Corresponder                                 |                              | _                                                                           |                   |                                |                                                      |                      |  |  |  |
| Corresponder                                 | pondence                     |                                                                             |                   |                                |                                                      |                      |  |  |  |
| Corresponder                                 | pondence                     | <ul> <li>1 total records</li> </ul>                                         |                   |                                |                                                      |                      |  |  |  |
| Corresponder<br>My Corres<br><< first < prev | pondence<br>1 next > last >> |                                                                             | Topic             | Subject                        | Commands                                             |                      |  |  |  |
| Corresponder                                 | pondence                     | <ul> <li>1 total records</li> <li>Importance</li> <li>not urgent</li> </ul> | Topic<br>Question | Subject<br>test correspondence | Commands<br>View Thread   Reply                      |                      |  |  |  |

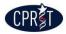

#### **To Do List Section**

|                                                                                                    |                                                                                                    |                                                                                                    | g Opportunities Fee<br>lence & Notifications                                                              |                                      |                                                    |                                               |
|----------------------------------------------------------------------------------------------------|----------------------------------------------------------------------------------------------------|----------------------------------------------------------------------------------------------------|----------------------------------------------------------------------------------------------------|--------------------------------------|----------------------------------------------------|-----------------------------------------------|
|                                                                                                    |                                                                                                    |                                                                                                    |                                                                                                    |                                      | Logged in as: JohnDASO (John Doe) [ <u>not Joh</u> | hnDA:                                         |
|                                                                                                    |                                                                                                    |                                                                                                    | Hor                                                                                                    | ne                                   |                                                    |                                               |
|                                                                                                    |                                                                                                    |                                                                                                    |                                                                                                    |                                      |                                                    |                                               |
|                                                                                                    |                                                                                                    |                                                                                                    |                                                                                                    |                                      | Correspondence Inb                                 |                                               |
| To Do List                                                                                                   |                                                                                                    |                                                                                                    |                                                                                                    |                                      | <u>correspondence ind</u>                          | <u>, , , , , , , , , , , , , , , , , , , </u> |
| << first < prev                                                                                              | next > last >>                                                                                                    | 9 total records                                                                                                    |                                                                                                    |                                      |                                                    |                                               |
| Start Date                                                                                                   | ▲ Grant ID                                                                                                    | Required Action                                                                                                    |                                                                                                    | Task                                 |                                                    |                                               |
| 28 Aug 2012                                                                                                  | RP130000                                                                                                    | Complete Web Form                                                                                                    | Negotiate Budget                                                                                          |                                      |                                                    | 12                                            |
| 28 Aug 2012                                                                                                  | RP130000                                                                                                    | Complete Web Form                                                                                                    | Negotiate Personnel Leve                                                                                  | el of Effort                         |                                                    | 12                                            |
| 28 Aug 2012                                                                                                  | RP130000                                                                                                    | Verify Information                                                                                                    | Research Contract Attac                                                                                   | chment A                             |                                                    | 12                                            |
|                                                                                                    | RP130000                                                                                                    | Verify Information                                                                                                    | Research Contract Base                                                                                    | ±                                    |                                                    | 12                                            |
| 28 Aug 2012                                                                                                  |                                                                                                    | M 15 1 5 2                                                                                                    | Research Contract Attac                                                                                   | chment C Part 1                      |                                                    | 12                                            |
| 28 Aug 2012<br>28 Aug 2012                                                                                   | RP130000                                                                                                    | Verify Information                                                                                                    | resourch contract / atac                                                                                  |                                      |                                                    |                                               |
|                                                                                                    | RP130000<br>RP130000                                                                                                    | Complete Web Form                                                                                                    |                                                                                                    | ertification (Research Contract Atta | achment C Part 2)                                  | 12                                            |
| 28 Aug 2012                                                                                                  |                                                                                                    |                                                                                                    |                                                                                                    |                                      | achment C Part 2)                                  |                                               |
| 28 Aug 2012<br>28 Aug 2012                                                                                   | RP130000                                                                                                    | Complete Web Form                                                                                                    | Matching Compliance Ce                                                                                    | chment D                             | achment C Part 2)                                  | 12                                            |
| 28 Aug 2012<br>28 Aug 2012<br>28 Aug 2012<br>28 Aug 2012<br>28 Aug 2012<br>28 Aug 2012                       | RP130000           RP130000           RP130000           RP130000           RP130000                                                     | Complete Web Form<br>Verify Information<br>Verify Information<br>Complete Web Form                                       | Matching Compliance Ce<br>Research Contract Attac                                                         | chment D<br>chment E                 | achment C Part 2)                                  | 12<br>12<br>12<br>12                          |
| 28 Aug 2012<br>28 Aug 2012<br>28 Aug 2012<br>28 Aug 2012<br>28 Aug 2012<br><< first < prev 1<br>My Grants (S | RP130000           RP130000           RP130000           RP130000           RP130000           1 next > last >>           earch for Gram | Complete Web Form<br>Verify Information<br>Verify Information<br>Complete Web Form<br>9 total records                    | Matching Compliance Ce<br>Research Contract Attac<br>Research Contract Attac                              | chment D<br>chment E                 | achment C Part 2)                                  | 12<br>12                                      |
| 28 Aug 2012<br>28 Aug 2012<br>28 Aug 2012<br>28 Aug 2012<br>28 Aug 2012<br><< first < prev 1<br>My Grants (S | RP130000           RP130000           RP130000           RP130000           next > last >>                                               | Complete Web Form<br>Verify Information<br>Verify Information<br>Complete Web Form<br>9 total records<br>1 total records | Matching Compliance Ce<br>Research Contract Attac<br>Research Contract Attac<br>Duplication of Effort and | chment D<br>chment E                 | achment C Part 2)                                  | 1                                             |

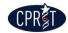

## To Do List

| first < prev 1 | next > last >>  | 9 total records    |                                                                           |             |
|----------------|-----------------|--------------------|---------------------------------------------------------------------------|-------------|
| Start Date 🔺   | Grant ID        | Required Action    | Task                                                                      | Due Date    |
| 28 Aug 2012    | <u>RP130000</u> | Complete Web Form  | Negotiate Budget                                                          | 12 Oct 2012 |
| 28 Aug 2012    | <u>RP130000</u> | Complete Web Form  | Negotiate Personnel Level of Effort                                       | 12 Oct 2012 |
| 28 Aug 2012    | <u>RP130000</u> | Verify Information | Research Contract Attachment A                                            | 12 Oct 2012 |
| 28 Aug 2012    | <u>RP130000</u> | Verify Information | Research Contract Base                                                    | 12 Oct 2012 |
| 28 Aug 2012    | <u>RP130000</u> | Verify Information | Research Contract Attachment C Part 1                                     | 12 Oct 2012 |
| 28 Aug 2012    | <u>RP130000</u> | Complete Web Form  | Matching Compliance Certification (Research Contract Attachment C Part 2) | 12 Oct 2012 |
| 28 Aug 2012    | <u>RP130000</u> | Verify Information | Research Contract Attachment D                                            | 12 Oct 2012 |
| 28 Aug 2012    | <u>RP130000</u> | Verify Information | Research Contract Attachment E                                            | 12 Oct 2012 |
| 28 Aug 2012    | RP130000        | Complete Web Form  | Duplication of Effort and Project Overlap Form                            | 12 Oct 2012 |

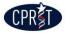

#### **Example of Complete Web Form Action**

| Grant<br>Information Contacts Forms                                                                                                    | Budget &<br>Financial<br>Status Reports<br>Reports                                                                                                    |  |  |  |  |
|----------------------------------------------------------------------------------------------------|----------------------------------------------------------------------------------------------------|--|--|--|--|
|                                                                                                    |                                                                                                    |  |  |  |  |
| Back to Documents                                                                                                    |                                                                                                    |  |  |  |  |
|                                                                                                    | Duplication of Effort and Project Overlap Form                                                                                                    |  |  |  |  |
| To avoid duplicate payments for the same work please advise CPRIT by indicating below if you have received other grant funding for some or all of the cancer research/prevention services that a subject of this award subsequent to submitting the application to the Institute. |                                                                                                    |  |  |  |  |
| * Please select one of the following:                                                                                                    | I have received other grant funding for ALL not otherwise previously disclosed in my CPRIT grant application ID<br>RP130000 to support some or all of the research/prevention services that are the subject of the CPRIT award. I have<br>revised my budget request accordingly to reflect the changes to award amount to avoid duplicate payments.  |  |  |  |  |
|                                                                                                    | I have received other grant funding for SOME not otherwise previously disclosed in my CPRIT grant application ID<br>RP130000 to support some or all of the research/prevention services that are the subject of the CPRIT award. I have<br>revised my budget request accordingly to reflect the changes to award amount to avoid duplicate payments. |  |  |  |  |
|                                                                                                    | I have NOT received other grant funding to support some or all of the research/prevention services that are the subject of the CPRIT award not otherwise disclosed in my CPRIT application ID RP130000.                                                                                                    |  |  |  |  |
| By submitting this document to CPRIT's electronic grants mana-<br>contained herein is correct and should be relied upon by CPRIT                                                                                                    | gement system and submitting it for CPRIT approval, the primary investigator/project director for the project certifies that the information<br>in executing the final award contract.                                                                                                    |  |  |  |  |
| Complete Web Form<br>Please provide information for all required fields.                                                                                                    |                                                                                                    |  |  |  |  |
| ○ Save as Draft and Continue Editing ○ Save as Draft                                                                                                    | and Close      Verify Before Submit      Delegate this Task                                                                                                    |  |  |  |  |
| Choose the recipient of the next action item for this docume                                                                                                    | nt. Doe, John ASO 💌                                                                                                    |  |  |  |  |
| Submit<br>No notes available.                                                                                                    |                                                                                                    |  |  |  |  |
|                                                                                                    |                                                                                                    |  |  |  |  |

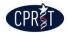

# Verification of Complete Web Form Action

| Verify Information<br>Please verify that the information provided is correct by entering your password as an electronic signature and selecting the "Verified as Accurate (provide password)" option | e |
|----------------------------------------------------------------------------------------------------|---|
| ◯ Go Back and Change 💿 Verified as Accurate (provide password) ◯ Verified as Accurate (provide password) and Add Review Step                                                                         |   |
| Choose the recipient of the next action item for this document. Doe, John ASO 💌<br>Provide Password for Approval:<br>Submit                                                                          |   |
| No notes available.                                                                                                    |   |

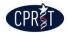

## **Example of Verify Information Action**

| Grant<br>Information     Contacts     Documents &<br>Forms     Budget &<br>Correspondence     Progress<br>Status Reports                                                                           |
|----------------------------------------------------------------------------------------------------|
|                                                                                                    |
| Back to Documents                                                                                                    |
| Research Contract Attachment D                                                                                                    |
| To review the Contract Document, please click the following link: Research Contract Attachment D.                                                                                                  |
| Verify Information Please verify that the information provided is correct by entering your password as an electronic signature and selecting the "Verified as Accurate (provide password)" option. |
| O Verified as Accurate (provide password) ○ Verified as Accurate (provide password) and Add Review Step ○ Delegate this Task                                                                       |
| Choose the recipient of the next action item for this document. Doe, John ASO 💌                                                                                                    |
| Provide Password for Approval:<br>Submit                                                                                                    |
| No notes available.                                                                                                    |
|                                                                                                    |

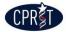

# Approval of a "Verify Information" Action

| rovide Justification for Disapproval | ai |  |
|--------------------------------------|----|--|
| e Password for Approval:             |    |  |
|                                      |    |  |

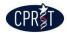

#### **My Grants Section**

|                                                                         | _                                                                                    | ome Grants Correspond                                                               |                                                                                                    |                                                                            |                                              |                                              |
|-------------------------------------------------------------------------|--------------------------------------------------------------------------------------|-------------------------------------------------------------------------------------|----------------------------------------------------------------------------------------------------|----------------------------------------------------------------------------|----------------------------------------------|----------------------------------------------|
|                                                                         |                                                                                      |                                                                                     |                                                                                                    |                                                                            | Logged in as: JohnDASO (John Doe) [ not John | nDASO cl                                     |
|                                                                         |                                                                                      |                                                                                     | Hom                                                                                                    | ie                                                                         |                                              |                                              |
|                                                                         |                                                                                      |                                                                                     |                                                                                                    |                                                                            |                                              |                                              |
|                                                                         |                                                                                      |                                                                                     |                                                                                                    |                                                                            | Correspondence Inbo                          | ox (0 U                                      |
| To Do List                                                              |                                                                                      |                                                                                     |                                                                                                    |                                                                            |                                              |                                              |
| << first < prev <b>1</b>                                                | next > last >>                                                                       | 9 total records                                                                     |                                                                                                    |                                                                            |                                              |                                              |
| Start Date                                                              | Grant ID                                                                             | Required Action                                                                     |                                                                                                    | Task                                                                       |                                              | Due                                          |
| 28 Aug 2012                                                             | RP130000                                                                             | Complete Web Form                                                                   | Negotiate Budget                                                                                          |                                                                            |                                              | 12 Oct 2                                     |
|                                                                         |                                                                                      |                                                                                     |                                                                                                    |                                                                            |                                              |                                              |
| 28 Aug 2012                                                             | RP130000                                                                             | Complete Web Form                                                                   | Negotiate Personnel Level                                                                                 | of Effort                                                                  |                                              | 12 Oct 2                                     |
| 28 Aug 2012<br>28 Aug 2012                                              | RP130000<br>RP130000                                                                 | Complete Web Form<br>Verify Information                                             | Negotiate Personnel Level<br>Research Contract Attach                                                     |                                                                            |                                              | 12 Oct 2<br>12 Oct 2                         |
| U U                                                                     |                                                                                      |                                                                                     |                                                                                                    |                                                                            |                                              |                                              |
| 28 Aug 2012                                                             | RP130000                                                                             | Verify Information                                                                  | Research Contract Attach                                                                                  | ment A                                                                     |                                              | 12 Oct 2                                     |
| 28 Aug 2012<br>28 Aug 2012                                              | RP130000<br>RP130000                                                                 | Verify Information                                                                  | Research Contract Attach<br>Research Contract Base<br>Research Contract Attach                            | ment A                                                                     | ment C Part 2)                               | 12 Oct 2<br>12 Oct 2                         |
| 28 Aug 2012<br>28 Aug 2012<br>28 Aug 2012<br>28 Aug 2012                | RP130000<br>RP130000<br>RP130000                                                     | Verify Information<br>Verify Information<br>Verify Information                      | Research Contract Attach<br>Research Contract Base<br>Research Contract Attach                            | ment A<br>ment C Part 1<br>tification (Research Contract Attachr           | ment C Part 2)                               | 12 Oct 2<br>12 Oct 2<br>12 Oct 2             |
| 28 Aug 2012<br>28 Aug 2012<br>28 Aug 2012<br>28 Aug 2012<br>28 Aug 2012 | RP130000           RP130000           RP130000           RP130000           RP130000 | Verify Information<br>Verify Information<br>Verify Information<br>Complete Web Form | Research Contract Attach<br>Research Contract Base<br>Research Contract Attach<br>Matching Compliance Cer | ment A<br>ment C Part 1<br>tification (Research Contract Attachr<br>ment D | ment C Part 2)                               | 12 Oct 2<br>12 Oct 2<br>12 Oct 2<br>12 Oct 2 |

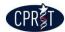

#### **Search for Grants**

| Profile My App                  | ications My Grants Current Funding Opportunities Feedback |                                                                                                    |
|---------------------------------|-----------------------------------------------------------|----------------------------------------------------------------------------------------------------|
|                                 | Home Grants Correspondence & Notifications                |                                                                                                    |
|                                 |                                                           | Logged in as: JohnDASO (John Doe) [ <u>not JohnDASO click  </u><br>My Grants > Grants > Search for Grar |
|                                 |                                                           | my Grants > Grants > Search for Gran                                                                    |
|                                 | Search for Grants                                         |                                                                                                    |
|                                 |                                                           |                                                                                                    |
|                                 |                                                           |                                                                                                    |
| Filter Options                  |                                                           |                                                                                                    |
|                                 |                                                           |                                                                                                    |
| Program<br>Program:             | ×                                                         |                                                                                                    |
| Fiscal Year:                    |                                                           |                                                                                                    |
| Award Mechanism:                |                                                           |                                                                                                    |
| Cycle:                          |                                                           |                                                                                                    |
|                                 |                                                           |                                                                                                    |
| PI/PD/CR                        |                                                           |                                                                                                    |
| PI/PD/CR Last Name              |                                                           |                                                                                                    |
| Grant                           |                                                           |                                                                                                    |
| Grant ID:                       |                                                           |                                                                                                    |
| Project Title:<br>Organization: |                                                           |                                                                                                    |
| Grant Status:                   |                                                           |                                                                                                    |
| Grant Gratus.                   | In Negotiation                                            |                                                                                                    |
|                                 | Active<br>In Early Termination                            |                                                                                                    |
|                                 | Early Termination                                         |                                                                                                    |
| Contract Start Date:            |                                                           |                                                                                                    |
| Contract End Date:              | From: To:                                                 |                                                                                                    |
|                                 |                                                           |                                                                                                    |
|                                 | Reset Search Grants                                       |                                                                                                    |
|                                 |                                                           |                                                                                                    |

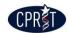

#### **My Grants**

| Grant ID        | Grant Title 🔺                              | PI Name   | Status               | Program                    | Award Mechanism                           | FY   | Cycle |
|-----------------|--------------------------------------------|-----------|----------------------|----------------------------|-------------------------------------------|------|-------|
| CP120000        | Test COMM for CGMS training<br>guide       | Doe, Jane | Active               | Commercialization Programs | Company Relocation Awards                 | 2012 | 1     |
| <u>CP130000</u> | Test Grant (COMM) for CGMS<br>Training     | Doe, Jane | Active               | Commercialization Programs | Company Formation Awards                  | 2013 | 1     |
| RP130000        | Test Grant 1 for CGMS Training             | Doe, Jane | In Early Termination | Research Programs          | Individual Investigator Research Awards   | 2013 | 1     |
| RP120000        | test HIHR                                  | Doe, Jane | Active               | Research Programs          | High-Impact/High-Risk Research Awards     | 2012 | 1     |
| PP100000        | test PREV                                  | Doe, Jane | Active               | Prevention Programs        | Evidence-Based Cancer Prevention Services | 2010 | 1     |
| <u>PP130000</u> | Test Prevention Grant for CGMS<br>Training | Doe, Jane | Early Termination    | Prevention Programs        | Evidence-Based Cancer Prevention Services | 2013 | 1     |

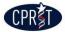

#### **Grants Display**

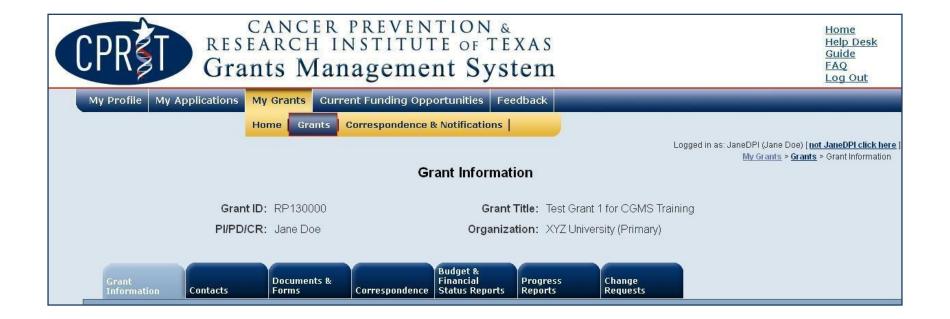

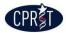

#### **Grant Information**

| My Profile My Applica                     | tions My Grants Current Funding Opportunities Feedback                                                                                                 |
|-------------------------------------------|----------------------------------------------------------------------------------------------------|
|                                           | Home Grants Correspondence & Notifications                                                                                                    |
|                                           | Logged in as: JaneDPI (Jane Doe) [ <u>not JaneDPI click here</u> ]<br>My Grants > Grant Information                                                    |
|                                           | Grant Information                                                                                                    |
|                                           | Orand Dr. DD420000                                                                                                    |
|                                           | Grant ID:     RP130000     Grant Title:     Test Grant 1 for CGMS Training       PI/PD/CR:     Jane Doe     Organization:     XYZ University (Primary) |
|                                           |                                                                                                    |
|                                           | Budget &                                                                                                    |
| Grant<br>Information Conta                | acts Documents & Budget & Progress<br>Financial Status Reports Reports                                                                                 |
|                                           |                                                                                                    |
|                                           |                                                                                                    |
| Grant Information<br>Contract Start Date: | 12 Oct 2012 Contract End Date: 11 Oct 2015                                                                                                    |
| Grant Status:                             |                                                                                                    |
|                                           | Test Grant 1 for CGMS Training                                                                                                    |
|                                           |                                                                                                    |
|                                           |                                                                                                    |
|                                           | Grant Links                                                                                                    |
| Associated Grants:                        |                                                                                                    |
| Application Links:                        |                                                                                                    |
|                                           |                                                                                                    |
|                                           |                                                                                                    |
|                                           | Grant Tags                                                                                                    |
| Tags:                                     |                                                                                                    |
|                                           |                                                                                                    |
|                                           |                                                                                                    |

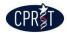

#### Contacts

| PI/PD/CR: Jane Doe Budget & Financial Status Reports     Grant Contacts   Budget & Financial Status Reports   Progress   Il Grant Contacts   equest Change in Contacts   rant Contacts   rant Contacts   rant Contacts   first < prev 1 next > last >> 3 total records   Principal Investigator/Program Director/CR - Company Representative   Principal Investigator/Program Director/CR - Company Representative   Doe,   first < prev 1 next > last >> 3 total records   IL CPRIT Staff Contacts                                                                                                    | Grant 1 for CGMS Training<br>Jniversity (Primary)<br>Change<br>Requests |
|----------------------------------------------------------------------------------------------------|-------------------------------------------------------------------------|
| PI/PD/CR: Jane Doe Budget & Financial Status Reports     Grant Contacts   Budget & Financial Status Reports   Progress   Il Grant Contacts   equest Change in Contacts   rant Contacts   rant Contacts   rant Contacts   first < prev 1 next > last >> 3 total records   Principal Investigator/Program Director/CR - Company Representative   Principal Investigator/Program Director/CR - Company Representative   Doe,   first < prev 1 next > last >> 3 total records   IL CPRIT Staff Contacts                                                                                                    | Jniversity (Primary)<br>Change<br>Requests                              |
| Grant<br>Information       Documents &<br>Forms       Correspondence       Budget &<br>Financial<br>Status Reports       Progress<br>Reports         II Grant Contacts         equest Change in Contacts         rant Contacts         * first < prev<1       next > last >>       3 total records         Application Signing Official       Dee,         Grants Contract/Office of Sponsored Projects Official       Dee,         Principal Investigator/Program Director/CR - Company Representative       Dee,         * first < prev<1       next > last >>       3 total records         II CPRIT Staff Contacts       II CPRIT Staff Contacts       II CPRIT Staff Contacts                                                                                                    | Change<br>Requests                                                      |
| Grant<br>Information       Contacts       Progress<br>Reports         III Grant Contacts       III Grant Contacts         equest Change in Contacts       III Grant Contacts         rant Contacts       III next > last >> 3 total records         Role       Application Signing Official         Grants Contract/Office of Sponsored Projects Official       Doe,         Principal Investigator/Program Director/CR - Company Representative       Doe,         First < prev       1 next > last >> 3 total records                                                                                                    | Requests                                                                |
| Information       Contacts       Forms       Correspondence       Status Reports       Reports         III Grant Contacts       aquest Change in Contacts       aquest Change in Contacts       additional action action | Requests                                                                |
| II Grant Contacts equest Change in Contacts rant Contacts first < prev 1 next > last >> 3 total records           Role            Application Signing Official         Doe,           Grants Contract/Office of Sponsored Projects Official         Doe,           Principal Investigator/Program Director/CR - Company Representative         Doe,           first < prev 1 next > last >> 3 total records         It CPRIT Staff Contacts                                                                                                    | Name Commands                                                           |
| equest Change in Contacts         rant Contacts         : first < prev 1 next > last >> 3 total records         Application Signing Official       Doe,         Grants Contract/Office of Sponsored Projects Official       Doe,         Principal Investigator/Program Director/CR - Company Representative       Doe,         a first < prev 1 next > last >> 3 total records       It CPRIT Staff Contacts                                                                                                    | Name Commands                                                           |
| equest Change in Contacts         rant Contacts         : first < prev 1 next > last >> 3 total records         Application Signing Official       Doe,         Grants Contract/Office of Sponsored Projects Official       Doe,         Principal Investigator/Program Director/CR - Company Representative       Doe,         a first < prev 1 next > last >> 3 total records       It CPRIT Staff Contacts                                                                                                    | Name Commands                                                           |
| rant Contacts  strist < prev 1 next > last >> 3 total records  Role  Application Signing Official  Grants Contract/Office of Sponsored Projects Official  Principal Investigator/Program Director/CR - Company Representative  of first < prev 1 next > last >> 3 total records  ILCPRIT Staff Contacts                                                                                                    | Name Commands                                                           |
| rant Contacts  strist < prev 1 next > last >> 3 total records  Role  Application Signing Official  Grants Contract/Office of Sponsored Projects Official  Principal Investigator/Program Director/CR - Company Representative  of first < prev 1 next > last >> 3 total records  ILCPRIT Staff Contacts                                                                                                    | Name Commands                                                           |
| s first < prev       1 next > last >> 3 total records         Role         Application Signing Official       Doe,         Grants Contract/Office of Sponsored Projects Official       Doe,         Principal Investigator/Program Director/CR - Company Representative       Doe,         s first < prev       1 next > last >> 3 total records         II CPRIT Staff Contacts       III CPRIT Staff Contacts                                                                                                    | Name Commands                                                           |
| Role          Application Signing Official       Doe,         Grants Contract/Office of Sponsored Projects Official       Doe,         Principal Investigator/Program Director/CR - Company Representative       Doe,         first < prev<1       next > last >> 3 total records         II CPRIT Staff Contacts       III CPRIT Staff Contacts                                                                                                    | Name Commands                                                           |
| Application Signing Official       Doe,         Grants Contract/Office of Sponsored Projects Official       Doe,         Principal Investigator/Program Director/CR - Company Representative       Doe,         Stirst < prev<1       next > last >> 3 total records         II CPRIT Staff Contacts       III CPRIT Staff Contacts                                                                                                    | Name Commands                                                           |
| Grants Contract/Office of Sponsored Projects Official       Doe,         Principal Investigator/Program Director/CR - Company Representative       Doe,         Stirst < prev       1 next > last >> 3 total records         II CPRIT Staff Contacts       III CPRIT Staff Contacts                                                                                                    |                                                                         |
| Principal Investigator/Program Director/CR - Company Representative     Doe,       first < prev                                                                                                    | , John <u>View Details</u>   <u>Replace</u>                             |
| first < prev 1 next > last >> 3 total records                                                                                                    | , Mary View Details   Replace                                           |
| II CPRIT Staff Contacts                                                                                                    | , Jane View Details   Request to Replace                                |
|                                                                                                    |                                                                         |
|                                                                                                    | Add Grant Contact Role                                                  |
|                                                                                                    |                                                                         |
|                                                                                                    |                                                                         |
| PRIT Staff Contacts                                                                                                    |                                                                         |
| <pre>first &lt; prev 1 next &gt; last &gt;&gt; 3 total records</pre>                                                                                                    |                                                                         |
| Role • Name                                                                                                    | Commands                                                                |
| Contract Manager Ross, Betsy                                                                                                    | Commanus                                                                |
| Financial Officer Edison, Thomas                                                                                                    | View Details                                                            |
| Grants Manager Franklin, Ben                                                                                                    |                                                                         |

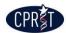

#### **Documents & Forms**

#### **Documents & Forms**

#### Assigned Documents & Forms

<< first < prev 1 next > last >> 3 total records

| Title                                    | • | Description                                  | Assignee  | Туре                 | Confidential | Template | Due Date    | Status                | Commands     |
|------------------------------------------|---|----------------------------------------------|-----------|----------------------|--------------|----------|-------------|-----------------------|--------------|
| Research Contract<br>Attachment C Part 2 |   | Matching Compliance<br>Certification         | Doe, Jane | Contract<br>Document | No           |          | 12 Oct 2012 | Complete Web<br>Form  | <u>Start</u> |
| Research Contract<br>Attachment D        |   | Intellectual Property and<br>Revenue Sharing | Doe, John | Contract<br>Document | No           |          | 12 Oct 2012 | Verify<br>Information | View         |
| Research Contract<br>Attachment E        |   | Reporting Requirements                       | Doe, John | Contract<br>Document | No           |          | 12 Oct 2012 | Verify<br>Information | View         |

<< first < prev 1 next > last >> 3 total records

#### Completed Documents & Forms

<< first < prev 1 next > last >> 1 total records

| Title 🔺                                                 | Description                                                                              | Туре                 | Confidential | Template | Due Date    | Status   | Commands    |
|---------------------------------------------------------|------------------------------------------------------------------------------------------|----------------------|--------------|----------|-------------|----------|-------------|
| Duplication of<br>Effort and<br>Project<br>Overlap Form | Web form requesting<br>information on<br>Duplication of Efforts and<br>Project Overlaps. | Assigned Web<br>Form | No           |          | 12 Oct 2012 | Approved | <u>View</u> |

<< first < prev 1 next > last >> 1 total records

#### Completed Contract Documents

<< first < prev 1 next > last >> 4 total records

| Title *                               | Description                               | Status   | Commands               |
|---------------------------------------|-------------------------------------------|----------|------------------------|
| Contract Attachment B                 | Verification Request of Contract Document | Approved | View   Version History |
| Research Contract Attachment A        | Contract Document Review                  | Approved | View   Version History |
| Research Contract Attachment C Part 1 | Assurances and Certifications             | Approved | View   Version History |
| Research Contract Base                | Research Contract Base                    | Approved | View   Version History |

<< first < prev 1 next > last >> 4 total records

#### Ad Hoc Documents

<< first < prev next > last >> 0 total records

| Title 🔺           | Last Updated | Commands |
|-------------------|--------------|----------|
| No records found. |              |          |

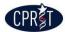

### **Documents & Forms**

| Ad Hoc Documents                               |                      |                                               |
|------------------------------------------------|----------------------|-----------------------------------------------|
| << first < prev next > last >> 0 total records |                      |                                               |
| Title                                          | Last Updated         | Commands                                      |
| No records found.                              |                      |                                               |
| << first < prev next > last >> 0 total records |                      |                                               |
|                                                |                      |                                               |
|                                                |                      |                                               |
|                                                | Start IP Report Form | t Revenue Sharing Form Upload Ad Hoc Document |

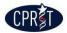

### Correspondence

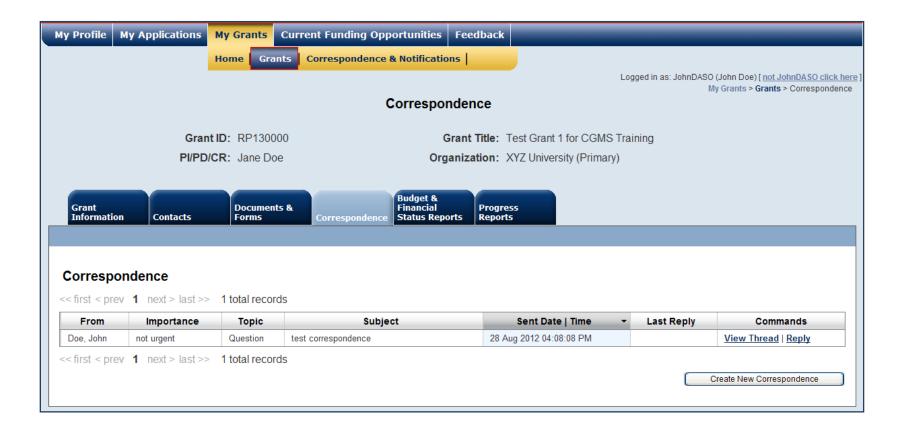

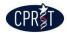

# **New Correspondence**

|                                                                                                    | CANCER PREVENTION &<br>SEARCH INSTITUTE OF TEXAS<br>Send Correspondence | Home<br>Help Desk<br>Guide<br>FAQ<br>Log Out                                                    |
|----------------------------------------------------------------------------------------------------|-------------------------------------------------------------------------|-------------------------------------------------------------------------------------------------|
| My Profile My Application<br>G<br>PV<br>Grant<br>Information Contacts                                                                                                    | * Importance: O urgent O not urgent<br>From: Doe, John<br>* Subject:    | as: JohnDASO (John Doe) [ <u>not JohnDASO click here</u><br>My Grants > Grants > Correspondence |
| Correspondence         << first < prev       1       next > last         From       Importance         Doe, John       not urgent         << first < prev       1       next > last | body Cancel Send Correspondence                                         | t Reply Commands<br>View Thread   Reply<br>Create New Correspondence                            |

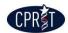

### **Budget & FSR**

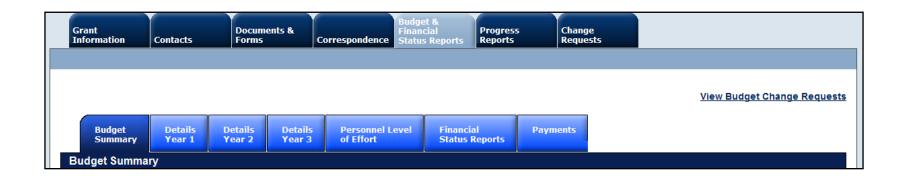

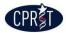

# **Budget Summary Display**

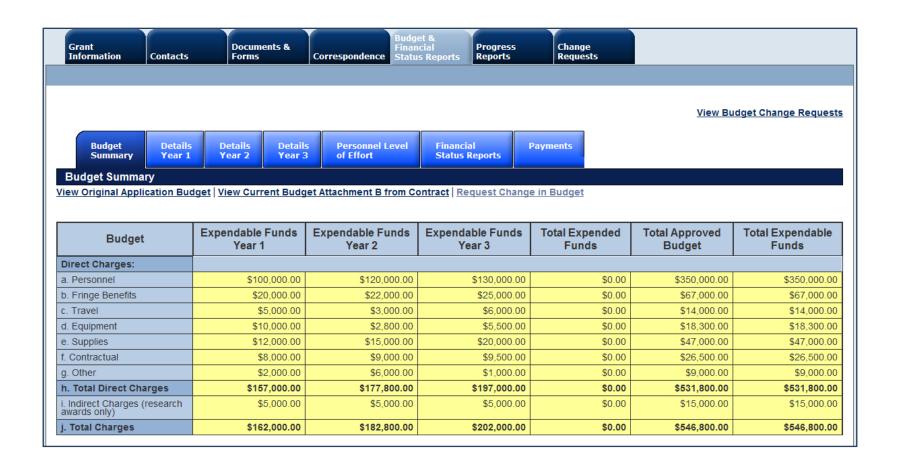

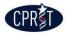

## **Details Year 1 Display**

|                                                  |                           |                                        |                               |                                       |                                       |                                       |                                       | View Budget                                                                                   | Change Reques                        |  |  |
|--------------------------------------------------|---------------------------|----------------------------------------|-------------------------------|---------------------------------------|---------------------------------------|---------------------------------------|---------------------------------------|-----------------------------------------------------------------------------------------------|--------------------------------------|--|--|
| Budget<br>Summary                                | Details<br>Year 1         |                                        | etails Pers<br>ear 3 of Ef    | onnel Level<br>fort                   | Financial<br>Status Report            | Paymen                                | ts                                    |                                                                                               |                                      |  |  |
| Details Year 1                                   |                           | ·                                      |                               |                                       |                                       |                                       |                                       |                                                                                               |                                      |  |  |
| Budget & Expendable Funds Expended Funds         |                           |                                        |                               |                                       |                                       |                                       |                                       |                                                                                               |                                      |  |  |
|                                                  | Year 1 Approved<br>Budget | Carry Forward<br>from Previous<br>Year | Year 1<br>Expendable<br>Funds | Year 1 Quarter<br>1 Expended<br>Funds | Year 1 Quarter<br>2 Expended<br>Funds | Year 1 Quarter<br>3 Expended<br>Funds | Year 1 Quarter<br>4 Expended<br>Funds | Year 1 Expended Funds All<br>Quarters (% of total year 1<br>expended and expendable<br>funds) | Year 1 Remaining<br>Expendable Funds |  |  |
| Direct Charges:                                  |                           |                                        |                               |                                       |                                       |                                       |                                       |                                                                                               |                                      |  |  |
| a. Personnel                                     | \$100,000.00              | N/A                                    | \$100,000.00                  | N/A                                   | N/A                                   | N/A                                   | N/A                                   | \$0.00 (0%)                                                                                   | \$100,000.0                          |  |  |
| b. Fringe Benefits                               | \$20,000.00               | N/A                                    | \$20,000.00                   | N/A                                   | N/A                                   | N/A                                   | N/A                                   | \$0.00 (0%)                                                                                   | \$20,000.0                           |  |  |
| c. Travel                                        | \$5,000.00                | N/A                                    | \$5,000.00                    | N/A                                   | N/A                                   | N/A                                   | N/A                                   | \$0.00 (0%)                                                                                   | \$5,000.0                            |  |  |
| d. Equipment                                     | \$10,000.00               | N/A                                    | \$10,000.00                   | N/A                                   | N/A                                   | N/A                                   | N/A                                   | \$0.00 (0%)                                                                                   | \$10,000.0                           |  |  |
| e. Supplies                                      | \$12,000.00               | N/A                                    | \$12,000.00                   | N/A                                   | N/A                                   | N/A                                   | N/A                                   | \$0.00 (0%)                                                                                   | \$12,000.0                           |  |  |
| f. Contractual                                   | \$8,000.00                | N/A                                    | \$8,000.00                    | N/A                                   | N/A                                   | N/A                                   | N/A                                   | \$0.00 (0%)                                                                                   | \$8,000.0                            |  |  |
| g. Other                                         | \$2,000.00                | N/A                                    | \$2,000.00                    | N/A                                   | N/A                                   | N/A                                   | N/A                                   | \$0.00 (0%)                                                                                   | \$2,000.0                            |  |  |
| h. Total Direct<br>Charges                       | \$157,000.00              | N/A                                    | \$157,000.00                  | N/A                                   | N/A                                   | N/A                                   | N/A                                   | \$0.00 (0%)                                                                                   | \$157,000.0                          |  |  |
| i. Indirect Charges<br>(research awards<br>only) | \$5,000.00                | N/A                                    | \$5,000.00                    | N/A                                   | N/A                                   | N/A                                   | N/A                                   | \$0.00 (0%)                                                                                   | \$5,000.0                            |  |  |
| . Total Charges                                  | \$162,000.00              | N/A                                    | \$162,000.00                  | N/A                                   | N/A                                   | N/A                                   | N/A                                   | \$0.00 (0%)                                                                                   | \$162,000.0                          |  |  |

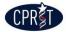

# **PLOE Display**

|                   |                                            |                    | etails Personnel Level<br>ear 3 of Effort | Financial<br>Status Reports |        | Payments |        |        |                                |  |  |  |  |
|-------------------|--------------------------------------------|--------------------|-------------------------------------------|-----------------------------|--------|----------|--------|--------|--------------------------------|--|--|--|--|
| Personnel         | Personnel Level of Effort                  |                    |                                           |                             |        |          |        |        |                                |  |  |  |  |
| Request Char      | equest Change of Personnel Level of Effort |                    |                                           |                             |        |          |        |        |                                |  |  |  |  |
| Senior/Ke         | y Person and                               | Other Personnel    | Level of Effort (LOE)                     | Year 1                      | Year 2 | Year 3   | Year 4 | Year 5 | Total Person Months Per Person |  |  |  |  |
| First Name        | Last Name                                  | Role on Project    |                                           | Tourr                       | Tour 2 |          |        | Tear o |                                |  |  |  |  |
|                   |                                            |                    | Type Appt. (months)                       | 12                          | 12     | 12       | N/A    | N/A    |                                |  |  |  |  |
| Clara             | a Barton                                   | Research Assistant | Effort on Project                         | 100%                        | 100%   | 100%     | N/A    | N/A    |                                |  |  |  |  |
|                   |                                            |                    | Person Months                             | 12.00                       | 12.00  | 12.00    | N/A    | N/A    | 36.00                          |  |  |  |  |
|                   |                                            |                    | Type Appt. (months)                       | 12                          | 12     | 12       | N/A    | N/A    |                                |  |  |  |  |
| Jane              | Doe                                        | PI                 | Effort on Project                         | 50%                         | 50%    | 50%      | N/A    | N/A    |                                |  |  |  |  |
|                   |                                            |                    | Person Months                             | 6.00                        | 6.00   | 6.00     | N/A    | N/A    | 18.00                          |  |  |  |  |
|                   |                                            |                    | Type Appt. (months)                       | 9                           | 9      | 9        | N/A    | N/A    |                                |  |  |  |  |
| George Washington |                                            | Co-Pl              | Effort on Project                         | 30%                         | 30%    | 30%      | N/A    | N/A    |                                |  |  |  |  |
|                   | P                                          |                    | Person Months                             | 2.70                        | 2.70   | 2.70     | N/A    | N/A    | 8.10                           |  |  |  |  |
|                   |                                            |                    | Total Person Months Per Yea               | r 20.70                     | 20.70  | 20.70    | N/A    | N/A    | 62.10                          |  |  |  |  |

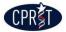

# **FSR Display**

|        | Budget<br>Summary       | Details<br>Year 1 |                     | etails Personnel Lev<br>ear 3 of Effort | el Financial<br>Status Repor                  | Payments            |                      |                      |          |  |
|--------|-------------------------|-------------------|---------------------|-----------------------------------------|-----------------------------------------------|---------------------|----------------------|----------------------|----------|--|
| Finar  | inancial Status Reports |                   |                     |                                         |                                               |                     |                      |                      |          |  |
|        |                         |                   | ered by FSR<br>port | Summary of G                            | Contents                                      |                     |                      |                      |          |  |
| Year   | Quarter                 | Start             | End                 | Project Cost This<br>Period             | Remaining<br>Budget<br>Balance<br>(all years) | Date FSR<br>Created | Date FSR<br>Approved | Current Status       | Commands |  |
| Y1     | Q1                      | 12 Oct 2012       | 30 Nov 2012         | \$0.00                                  | \$546,800.00                                  | 30 Aug 2012         |                      | Complete Web<br>Form | Edit FSR |  |
| Total: |                         |                   |                     |                                         |                                               |                     |                      |                      |          |  |

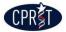

## **Payments Display**

| Budget<br>Summary   |                                                    |                   | Petails Personne<br>'ear 3 of Effort                                      |                         | Financial<br>Status Reports                      | Payments                        |                         |                 |               |          |
|---------------------|----------------------------------------------------|-------------------|---------------------------------------------------------------------------|-------------------------|--------------------------------------------------|---------------------------------|-------------------------|-----------------|---------------|----------|
| Payments            |                                                    |                   |                                                                           |                         |                                                  |                                 |                         |                 |               |          |
| Request Advanc      | Request Advancement of Funds                       |                   |                                                                           |                         |                                                  |                                 |                         |                 |               |          |
| Transaction<br>Type | Advanced<br>Funds Balance<br>Before<br>Transaction | Expended<br>Funds | Payment Due<br>(Expended<br>Funds Minus<br>Current<br>Advance<br>Balance) | Amount<br>Of<br>Payment | Advance<br>Funds Balance<br>After<br>Transaction | Date<br>Payment<br>Authorized * | Date<br>Payment<br>Made | Payment<br>Type | Payment<br>ID | Commands |
| No Payments         | No Payments                                        |                   |                                                                           |                         |                                                  |                                 |                         |                 |               |          |

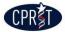

### **FSR Form**

| <th bits="" bits<="" colspace="" th=""><th>CANCER PRE</th><th colspan="10">CANCER PREVENTION AND RESEARCH INSTITUTE OF TEXAS<br/>FINANCIAL STATUS REPORT<br/>Form 269A</th></th>                                                                                                    | <th>CANCER PRE</th> <th colspan="10">CANCER PREVENTION AND RESEARCH INSTITUTE OF TEXAS<br/>FINANCIAL STATUS REPORT<br/>Form 269A</th> | CANCER PRE                                    | CANCER PREVENTION AND RESEARCH INSTITUTE OF TEXAS<br>FINANCIAL STATUS REPORT<br>Form 269A |                         |                       |  |  |  |  |  |  |  |
|----------------------------------------------------------------------------------------------------|----------------------------------------------------------------------------------------------------|-----------------------------------------------|-------------------------------------------------------------------------------------------|-------------------------|-----------------------|--|--|--|--|--|--|--|
| Project Title:       Test Grant 1 for CGMS Training         Payee Name:       Contract Term (Month / Day / Year):         Address:       Contract Term (Month / Day / Year):         Address:       From: 10/12/12       To: 10/11/12         Citly, State, ZIP:       Period Covered Its Report       Start:       End:         Payee Vendor ID No:       (III, DAP PROVED       (III, DAP ROVED       (III, DAP ROVED       (IIII, DAP ROVED       (IIII, DAP ROVED       (IIIII, DAP ROVED       (IIIIIIIIIIIIIIIIIIIIIIIIIIIIIIIIIIII                                                                                                    |                                                                                                    |                                               |                                                                                           |                         | 512-475-2563          |  |  |  |  |  |  |  |
| Page Name:         Contract Term (Mont/ Play / Year):<br>From: 10/12/12         To: 10/11/15           City, State, ZIP:         Period Coverety:<br>From: 10/12/12         To: 10/11/15           Pagee Vendor ID No:         Star:         End:           Final Report?         O'Yes' O'No         10/12/12         11/30/12           (i) BUDGET<br>CATEGORIES         (ii) APPROVED<br>BUDGET<br>BUDGET         (iii) PROJECT<br>COSTS         (iv) CUMULATVE<br>PROJECT COSTS         (v) REMAINING<br>BUDGET<br>BALANCE (ii<br>minus iv)           a. Personnel         \$350,000.00         \$0.00         \$0.00         \$350,000.00           b. Fringe Benefits         \$67,000.00         \$0.00         \$0.00         \$360,000.00           c. Travel         \$14,000.00         \$0.00         \$0.00         \$14,000.00           c. Cartactual         \$26,500.00         \$0.00         \$0.00         \$47,000.00           g. Other         \$9,000.00         \$0.00         \$0.00         \$47,000.00           g. Other         \$9,000.00         \$0.00         \$0.00         \$53,800.00           g. Other         \$9,000.00         \$0.00         \$0.00         \$53,800.00           g. Other         \$9,000.00         \$0.00         \$53,800.00         \$53,800.00           g. Other         \$9,000.00         \$0.00                                                                                                    | Contractor Name:                                                                                                    |                                               |                                                                                           | CPRIT Project No.:      | RP130000              |  |  |  |  |  |  |  |
| Address         Contract Term (Mont/ Year):<br>From: 10/12/12         To: 10/11/15           City, State, ZIP:         From: 10/12/12         To: 10/11/15           Payee Vendor ID No.         Start:         End:           Time Report         O'Yes O'No         10/12/12         11/30/12           (i) BUDGET<br>CATEGORIES         (ii) APPROVED<br>BUDGET         (iii.) PROJECT<br>COSTS         (iv.) CUMULATIVE<br>BUDGET         N.           (i) BUDGET<br>CATEGORIES         (iii.) APPROVED<br>BUDGET         (iv.) CUMULATIVE<br>PROJECT COSTS         N.         REMAINING<br>BUDGET<br>BUDGET           (i) BUDGET<br>CATEGORIES         (iii.) APPROVED<br>BUDGET         (iv.) CUMULATIVE<br>PROJECT COSTS         N.         REMAINING<br>BUDGET<br>BUDGET           (i) BUDGET<br>CATEGORIES         \$\$350,000.00         \$\$0.00         \$\$0.00         \$\$350,000.00           (i) Finge Benefits         \$\$47,000.00         \$\$0.00         \$\$0.00         \$\$14,000.00           (i Equipment         \$\$14,000.00         \$\$0.00         \$\$14,000.00         \$\$47,000.00         \$\$14,000.00           (i Equipment         \$\$14,000.00         \$\$0.00         \$\$0.00         \$\$14,000.00         \$\$47,000.00           (i Contractual         \$\$47,000.00         \$\$0.00         \$\$0.00         \$\$0.00         \$\$14,000.00           (i Lonitract Charges (research<br>avards only)                                                                                                    | Project Title:                                                                                                    | Project Title: Test Grant 1 for CGMS Training |                                                                                           |                         |                       |  |  |  |  |  |  |  |
| Prom: 10/12/12To: 10/11/15Prom: 10/12/12To: 10/11/15Period CovertTo: 10/11/15Period CovertTo: 10/11/15Period CovertThis ReportStart:End:End: Start:End: Start:End: St                                                                                                    | Payee Name:                                                                                                    |                                               |                                                                                           |                         |                       |  |  |  |  |  |  |  |
| Payee Vendor ID No:       Start:       End:         I (1) Final Report?       Yes ⊙ No       10/12/12       11/30/12         (i) BUGET<br>CATEGORIES       (ii) APPROVED<br>BUGET       (iii) PROJECT<br>COSTS<br>THIS PERIOD       (iv.) CUMULATIVE<br>PROJECT COSTS       REMAINING<br>BUGET         a. Personnel       \$350,000.00       \$0.00       \$0.00       \$0.00       \$0.00       \$0.00       \$0.00       \$0.00       \$0.00       \$0.00       \$0.00       \$0.00       \$0.00       \$0.00       \$0.00       \$0.00       \$0.00       \$0.00       \$0.00       \$0.00       \$0.00       \$0.00       \$0.00       \$0.00       \$0.00       \$0.00       \$0.00       \$0.00       \$14,000.00       \$0.00       \$14,000.00       \$0.00       \$47,000.00       \$0.00       \$47,000.00       \$0.00       \$47,000.00       \$0.00       \$47,000.00       \$0.00       \$47,000.00       \$0.00       \$47,000.00       \$0.00       \$47,000.00       \$0.00       \$47,000.00       \$0.00       \$47,000.00       \$0.00       \$47,000.00       \$0.00       \$47,000.00       \$0.00       \$47,000.00       \$0.00       \$47,000.00       \$0.00       \$47,000.00       \$0.00       \$47,000.00       \$0.00       \$47,000.00       \$0.00       \$47,000.00       \$0.00       \$46,800.00       \$0.00       \$51,000.00                                                                                                    | Address:                                                                                                    |                                               |                                                                                           |                         |                       |  |  |  |  |  |  |  |
| Final Report?○ Yes ⊙ No10/12/1211/30/12(i,) BUDGET<br>CATEGORIES(ii,) APPROVED<br>BUDGET(iii,) PROJECT<br>COSTS<br>THIS PERIOD(iv,) CUMULATIVE<br>BALANCE (ii<br>minus iv)a. Personnel\$350,000.00\$0.00\$0.00\$350,000.00b. Fringe Benefits\$350,000.00\$0.00\$0.00\$350,000.00c. Travel\$14,000.00\$0.00\$0.00\$14,000.00c. Travel\$14,000.00\$0.00\$0.00\$14,000.00e. Supplies\$47,000.00\$0.00\$0.00\$18,300.00g. Other\$9,000.00\$0.00\$0.00\$26,500.00g. Other\$9,000.00\$0.00\$0.00\$9,000.00h. Total Direct Charges\$531,800.00\$0.00\$0.00g. Other\$546,800.00\$0.00\$0.00\$515,000.00j. Total Charges\$546,800.00\$0.00\$0.00\$50.00j. Total Charges\$546,800.00\$0.00\$0.00\$0.00k. Program Income ExpendedDe_JohnTelephone No.Telephone No.CERTIFICATION: I certify to the bestTelephone No.Yei ProzeSignature of Autorized Certify officiat:Telephone No.Fax No.Signature of Autorized Certify officiat:Telephone No.Fax No.Typed or Printed Name and Tite of E:Fax Ro.Fax No.12a. Prior Years Program IncomeFurthing Officiat:Fax Ro.13b. State Autorized Certify officiat:Fax Ro.Fax No.14b. State Autorized Certify officiat:Fax Ro.Fax                                                                                                    | City, State, ZIP:                                                                                                    |                                               |                                                                                           | Period Covered          | by this Report        |  |  |  |  |  |  |  |
| (i) BUDGET<br>CATEGORIES(ii) APPROVED<br>BUDGET(iii) PROJECT<br>COSTS<br>THIS PERIOD(iv) CUMULATIVE<br>PROJECT COSTS<br>BUDGET<br>BUDGET<br>BUDGET<br>BUDGET<br>BLANCE (ii<br>minus iv)a. Personnel\$350,000.00\$0.00\$0.00\$0.00\$350,000.00b. Fringe Benefits\$67,000.00\$0.00\$0.00\$0.00\$350,000.00c. Travel\$14,000.00\$0.00\$0.00\$14,000.00c. Travel\$14,000.00\$0.00\$0.00\$14,000.00d. Equipment\$18,300.00\$0.00\$0.00\$14,000.00e. Supplies\$47,000.00\$0.00\$0.00\$47,000.00f. Contractual\$26,500.00\$0.00\$0.00\$26,500.00g. Other\$9,000.00\$0.00\$0.00\$531,800.00h. Total Direct Charges\$531,800.00\$0.00\$50.00i. Indirect Charges (research<br>awards only)\$15,000.00\$0.00\$50.00j. Total Charges\$546,800.00\$0.00\$0.00\$50.00k. Program Income ExpendedDe, John\\I. Indirect Charges (research<br>awards only)Do.Telephone No:\j. Total ChargesDo.\$546,800.00\$0.00\$0.00\$0.00k. Program Income ExpendedDo.Telephone No:\signature of Authorized Certify to the best-tractory to the purposes to trich this reported and unificiated obligations to forth in the award to trick and unificiated obligations to forth purposes to trick and unificiated obligations to forth purposes to trick and unificiated obligations to forth purposes to                                                                                                    | Payee Vendor ID No.:                                                                                                    |                                               |                                                                                           | Start:                  | End:                  |  |  |  |  |  |  |  |
| (i) BUDGET<br>CATEGORIES(ii) APPROVED<br>BUDGET(iii) RODECT<br>PROJECT COSTS<br>THIS PERIODFBUDGET<br>BRUDKET (ii<br>minus iv)a. Personnel\$\$350,000.00\$0.00\$0.00\$\$0.00b. Fringe Benefits\$\$67,000.00\$0.00\$\$0.00\$\$0.00c. Travel\$\$14,000.00\$\$0.00\$\$0.00\$\$14,000.00c. Travel\$\$14,000.00\$\$0.00\$\$0.00\$\$14,000.00d. Equipment\$\$18,300.00\$\$0.00\$\$0.00\$\$18,300.00e. Supplies\$\$47,000.00\$\$0.00\$\$0.00\$\$47,000.00f. Contractual\$\$47,000.00\$\$0.00\$\$0.00\$\$47,000.00g. Other\$\$9,000.00\$\$0.00\$\$0.00\$\$26,500.00g. Other\$\$9,000.00\$\$0.00\$\$0.00\$\$53,180.00h. Total Direct Charges\$\$53,180.00\$\$0.00\$\$53,180.00i. Indirect Charges (research<br>awards only)\$\$15,000.00\$\$0.00\$\$546,800.00j. Total Charges\$\$546,800.00\$\$0.00\$\$0.00\$\$0.00k. Program Income Expended\$\$0.01\$\$15,000.00\$\$0.00l. Indirect Charges (research<br>awards only)\$\$0.01\$\$15,000.00\$\$0.00k. Program Income Expended\$\$0.01\$\$10\$\$10l. Indirect Charges (research<br>awards only)\$\$0.01\$\$10\$\$10i. Indirect Charges (research<br>awards only)\$\$10\$\$10\$\$10k. Program Income Expended\$\$0.01\$\$10\$\$10J. Total Charge\$\$0.01\$\$10\$\$10\$\$10 </th <th>Final Report?</th> <th>⊙Yes ⊙No</th> <th></th> <th>10/12/12</th> <th>11/30/12</th>                                                                                                    | Final Report?                                                                                                    | ⊙Yes ⊙No                                      |                                                                                           | 10/12/12                | 11/30/12              |  |  |  |  |  |  |  |
| Index of the second second |                                                                                                    |                                               | COSTS                                                                                     |                         | BUDGET<br>BALANCE (ii |  |  |  |  |  |  |  |
| c. Travel\$14,000.00\$0.00\$0.00\$14,000.00d. Equipment\$18,300.00\$0.00\$0.00\$18,300.00e. Supplies\$47,000.00\$0.00\$0.00\$47,000.00f. Contractual\$26,500.00\$0.00\$0.00\$26,500.00g. Other\$9,000.00\$0.00\$0.00\$9,000.00h. Total Direct Charges\$531,800.00\$0.00\$0.00\$9,000.00h. Total Direct Charges\$531,800.00\$0.00\$0.00\$531,800.00i. Indirect Charges (research<br>awards only)\$15,000.00\$0.00\$0.00\$546,800.00j. Total Charges\$546,800.00\$0.00\$0.00\$546,800.00k. Program Income Expended\$546,800.00\$0.00\$0.00\$0.00l. In-Kind Contributions (prevention                                                                                                    | a. Personnel                                                                                                    | \$350,000.00                                  | \$0.00                                                                                    | \$0.00                  | \$350,000.00          |  |  |  |  |  |  |  |
| definition         0         0         0         0         0         0         0         0         0         0         0         0         0         0         0         0         0         0         0         0         0         0         0         0         0         0         0         0         0         0         0         0         0         0         0         0         0         0         0         0         0         0         0         0         0         0         0         0         0         0         0         0         0         0         0         0         0         0         0         0         0         0         0         0         0         0         0         0         0         0         0         0         0         0         0         0         0         0         0         0         0         0         0         0         0         0         0         0         0         0         0         0         0         0         0         0         0         0         0         0         0         0         0         0         0 <th< td=""><td>b. Fringe Benefits</td><td>\$67,000.00</td><td>\$0.00</td><td>\$0.00</td><td>\$67,000.00</td></th<>                                                                                                    | b. Fringe Benefits                                                                                                    | \$67,000.00                                   | \$0.00                                                                                    | \$0.00                  | \$67,000.00           |  |  |  |  |  |  |  |
| e. Supplies\$47,000.00\$0.00\$0.00\$47,000.00f. Contractual\$26,500.00\$0.00\$0.00\$26,500.00g. Other\$9,000.00\$0.00\$0.00\$0.00\$9,000.00h. Total Direct Charges\$531,800.00\$0.00\$0.00\$531,800.00h. Total Direct Charges (research<br>awards only)\$15,000.00\$0.00\$0.00\$546,800.00j. Total Charges\$546,800.00\$0.00\$0.00\$546,800.00j. Total Charges\$546,800.00\$0.00\$0.00\$0.00j. Total Charges\$546,800.00\$0.00\$0.00\$0.00j. Total ChargesDoe, John\$0.00\$0.00\$0.00Lin-Kind Contributions (prevention - were brown of this response) - correct and complexityN/AN/APrepared By:<br>Disp and unliquidated obligations - are for the purposes set forth in the award correct and complexityTelephone No.Telephone No.Signature of Authorized Certifying UFF cit:Telephone No.Fax No.Telephone No.Telephone No.Typed or Printed Name and Title of UF urifying Official:Telephone No.Fax No.Telephone No.Typed or Printed Name and Title of UF urifying Official:Fax No.State State Sta                                                                                                    | c. Travel                                                                                                    | \$14,000.00                                   | \$0.00                                                                                    | \$0.00                  | \$14,000.00           |  |  |  |  |  |  |  |
| f. Contractual\$26,500.00\$0.00\$0.00\$26,500.00g. Other\$9,000.00\$0.00\$0.00\$9,000.00h. Total Direct Charges\$531,800.00\$0.00\$0.00h. Total Direct Charges (research<br>awards only)\$15,000.00\$0.00\$0.00j. Total Charges (research<br>awards only)\$546,800.00\$0.00\$546,800.00j. Total Charges\$546,800.00\$0.00\$546,800.00k. Program Income Expended\$0.00\$0.00\$0.00l. In-Kind Contributions (prevention - ¥ only)N/AN/APrepared By:<br>Out-Jays and unliquidated obligations - ¥ or the purposes - ¥ or the purposes - ¥ or the award or the award or the purposes - ¥ or the purposes - ¥ or the award or the award or the purposes - ¥ or the purposes - ¥ or the award or the award or the purpose - ¥ or the purpose - ¥ or the award or the award or the purpose - ¥ or the purpose - ¥ or the award or the award or the purpose - ¥ or the purpose - ¥ or the award or the award or the purpose - ¥ or the purpose - ¥ or the award or the award or the purpose - ¥ or the purpose - ¥ or the award or the award or the purpose - ¥ or the purpose - ¥ or the award or the award or the purpose - ¥ or the purpose - ¥ or the award or the award or the purpose - ¥ or the purpose - ¥ or the purpose - ¥ or the purpose - ¥ or the award or the award or the purpose - ¥ or the purpose - ¥ or the award or the purpose - ¥ or the purpose - ¥ or                                                                                                    | d. Equipment                                                                                                    | \$18,300.00                                   | \$0.00                                                                                    | \$0.00                  | \$18,300.00           |  |  |  |  |  |  |  |
| g. Other         SS,000.00         S0.00         S0.00         S9,000.00           h. Total Direct Charges         S531,800.00         S0.00         S0.00         S9,000.00           h. Total Direct Charges (research<br>awards only)         S15,000.00         S0.00         S0.00         S531,800.00           j. Total Charges (research<br>awards only)         S546,800.00         S0.00         S0.00         S546,800.00           j. Total Charges         S546,800.00         S0.00         S0.00         S0.00           k. Program Income Expended         Doe, John         N/A         N/A           Prepared By:         Doe, John         Telephone No:         Image: State State                                                                                                    | e. Supplies                                                                                                    | \$47,000.00                                   | \$0.00                                                                                    | \$0.00                  | \$47,000.00           |  |  |  |  |  |  |  |
| h. Total Direct Charges         \$531,800.00         \$0.00         \$0.00         \$531,800.00           i. Indirect Charges (research<br>awards only)         \$15,000.00         \$0.00         \$0.00         \$531,800.00           j. Total Charges (research<br>awards only)         \$15,000.00         \$0.00         \$0.00         \$15,000.00           j. Total Charges         \$546,800.00         \$0.00         \$0.00         \$546,800.00           k. Program Income Expended         \$0.00         \$0.00         \$0.00           l. In-Kind Contributions (prevention with only)         N/A         N/A         N/A           Prepared By:         Doe, John         Image: State only with only with on                                                                                                    | f. Contractual                                                                                                    | \$26,500.00                                   | \$0.00                                                                                    | \$0.00                  | \$26,500.00           |  |  |  |  |  |  |  |
| I. Indirect Charges (research<br>awards only)         \$15,000.00         \$0.00         \$0.00         \$0.00         \$15,000.00           J. Total Charges         \$546,800.00         \$0.00         \$0.00         \$546,800.00         \$0.00         \$546,800.00         \$0.00         \$50.00         \$0.00         \$0.00         \$50.00         \$0.00         \$0.00         \$0.00         \$0.00         \$0.00         \$0.00         \$0.00         \$0.00         \$0.00         \$0.00         \$0.00         \$0.00         \$0.00         \$0.00         \$0.00         \$0.00         \$0.00         \$0.00         \$0.00         \$0.00         \$0.00         \$0.00         \$0.00         \$0.00         \$0.00         \$0.00         \$0.00         \$0.00         \$0.00         \$0.00         \$0.00         \$0.00         \$0.00         \$0.00         \$0.00         \$0.00         \$0.00         \$0.00         \$0.00         \$0.00         \$0.00         \$0.00         \$0.00         \$0.00         \$0.00         \$0.00         \$0.00         \$0.00         \$0.00         \$0.00         \$0.00         \$0.00         \$0.00         \$0.00         \$0.00         \$0.00         \$0.00         \$0.00         \$0.00         \$0.00         \$0.00         \$0.00         \$0.00         \$0.00         \$0.00         \$0.00                                                                                                    | g. Other                                                                                                    | \$9,000.00                                    | \$0.00                                                                                    | \$0.00                  | \$9,000.00            |  |  |  |  |  |  |  |
| awards only)         average         average                                                                                                    | h. Total Direct Charges                                                                                                    | \$531,800.00                                  | \$0.00                                                                                    | \$0.00                  | \$531,800.00          |  |  |  |  |  |  |  |
| k. Program Income Expended     \$0.00     \$0.00     \$0.00       L. In-Kind Contributions (prevention → wids only)     N/A     N/A     N/A       Prepared By:     Doe, John     Telephone No.:     Image: Correct and complex only       Title:     ASO     Telephone No.:     Image: Correct and complex only       CERTIFICATION:     Certify to the best of my knowledge and belief that this report is correct and complex only     Telephone No.:       Signature of Authorized Certifying Official:     Telephone No.:     Telephone No.:       Typed or Printed Name and Title of Certifying Official:     Fax No.:     Fax No.:       Typed or Printed Name and Title of Certifying Official:     FSR Receipt Date:     S0.00       12a. Prior Years Program Income Carryover     \$0.00     \$0.00                                                                                                    |                                                                                                    | \$15,000.00                                   | \$0.00                                                                                    | \$0.00                  | \$15,000.00           |  |  |  |  |  |  |  |
| Lin-Kind Contributions (prevention → w solv)     N/A     N/A       Prepared By:     Doe, John     Telephone No.:       Title:     ASO     Telephone No.:       CERTIFICATION: 1 certify to the best of my knowledge and belief that this report is correct and completion and unliquidated obligations → e for the purposes set forth in the award correct.     Telephone No.:       Signature of Authorized Certifying Official:     Telephone No.:     Telephone No.:       Typed or Printed Name and Title of Certifying Official:     Telephone No.:     Fax No.:       12a. Prior Years Program Income Carrover     \$0.00     \$0.00                                                                                                    | j. Total Charges                                                                                                    | \$546,800.00                                  | \$0.00                                                                                    | \$0.00                  | \$546,800.00          |  |  |  |  |  |  |  |
| Prepared By:       Doe, John         Title:       ASO       Telephone No.:         CERTIFICATION: I certify to the best of my knowledge and belief that this report is correct and complete and that all outlays and unliquidated obligations are for the purposes set forth in the award documents.       Signature of Authorized Certifying Official:         Signature of Authorized Certifying Official:       Telephone No.:       Fax No.:         Typed or Printed Name and Title of Certifying Official:       Date Submitted:       120         12a. Prior Years Program Income Carryover       \$0.00       \$0.00                                                                                                    | k. Program Income Expended                                                                                                    |                                               | \$0.00                                                                                    | \$0.00                  | \$0.00                |  |  |  |  |  |  |  |
| ASO     Telephone No.:       CERTIFICATION: I certify to the best of my knowledge and belief that this report is correct and complete and that all outdays and unliquidated obligations: are for the purposes set forth in the award documents.       Signature of Authorized Certifying Official:     Telephone No.:       Typed or Printed Name and Title of Certifying Official:     Date Submitted:       12a. Prior Years Program Income Carryover     \$0.00                                                                                                    | I. In-Kind Contributions (prevention a                                                                                                | wards only)                                   | N/A                                                                                       | N/A                     | N/A                   |  |  |  |  |  |  |  |
| CERTIFICATION: 1 certify to the best of my knowledge and belief that this report is correct and complete and that all outpaids and unliquidated obligations are for the purposes set forth in the award documents.       Itelephone No.:         Signature of Authorized Certifying Official:       Telephone No.:       Itelephone No.:         Typed or Printed Name and Title of Certifying Official:       Date Submitted:       Itelephone No.:         12a. Prior Years Program Income Carryover       \$0.00       \$0.00                                                                                                    |                                                                                                    |                                               |                                                                                           |                         |                       |  |  |  |  |  |  |  |
| outlays and unliquidated obligations are for the purposes set forth in the award documents.         Signature of Authorized Certifying Official:       Telephone No.         Typed or Printed Name and Title of Certifying Official:       Date Submitted:         FSR Receipt Date:       FSR Receipt Date:         12a. Prior Years Program Income Carryover       \$0.00                                                                                                    |                                                                                                    |                                               |                                                                                           | -                       |                       |  |  |  |  |  |  |  |
| Fax No.:       Typed or Printed Name and Title of Certifying Official:     Date Submitted:       FSR Receipt Date:     FSR Receipt Date:       12a. Prior Years Program Income Carryover     \$0.00                                                                                                    | outlays and unliquidated obligations                                                                                                  | are for the purposes                          | belief that this report<br>set forth in the award                                         | d documents.            | ete and that all      |  |  |  |  |  |  |  |
| Typed or Printed Name and Title of Certifying Official:     Date Submitted:       FSR Receipt Date:     12a. Prior Years Program Income Carryover                                                                                                    | Signature of Authorized Certifying O                                                                                                  | official:                                     |                                                                                           | · · ·                   |                       |  |  |  |  |  |  |  |
| FSR Receipt Date:     \$0.00       12a. Prior Years Program Income Carryover     \$0.00                                                                                                    |                                                                                                    |                                               |                                                                                           |                         |                       |  |  |  |  |  |  |  |
| 12a. Prior Years Program Income Carryover     \$0.00                                                                                                    | Typed or Printed Name and Title of 0                                                                                                  |                                               |                                                                                           |                         |                       |  |  |  |  |  |  |  |
|                                                                                                    | 12a Drior Yoaro Drogram Income C                                                                                                    | arpiovor                                      |                                                                                           | FSK Receipt Date:       | 50.00                 |  |  |  |  |  |  |  |
| 12b Current Vear Bregram Income Collected                                                                                                    |                                                                                                    |                                               |                                                                                           |                         | \$0.00                |  |  |  |  |  |  |  |
| 12b. Current Year Program Income Collected         \$0.00           12c. Total Program Income (prior year carryover & current year collected)         \$0.00                                                                                                    |                                                                                                    |                                               | t year collected                                                                          |                         |                       |  |  |  |  |  |  |  |
| *Item 11k © must be equal to or greater than Item 12a by the end of the contract. () indicate with an X each category where                                                                                                    | · · · ·                                                                                                    |                                               | · · ·                                                                                     | ) indicate with an Y co |                       |  |  |  |  |  |  |  |

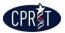

#### **Progress Reports**

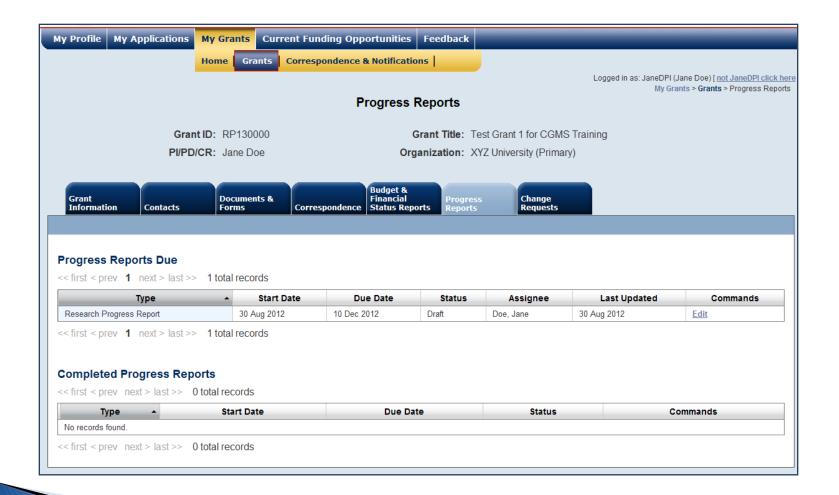

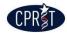

# Progress Reports — Components (Vertical Subtabs)

| Grant<br>Information                                                                                                    | Contacts                    | Documents &<br>Forms                                                                              | and the second second s | Budget &<br>Financial<br>Status Reports | Progress<br>Reports | Change<br>Requests |              |  |
|----------------------------------------------------------------------------------------------------|-----------------------------|---------------------------------------------------------------------------------------------------|----------------------------------------------------------------------------------------------------|-----------------------------------------|---------------------|--------------------|--------------|--|
| Annual Progre<br>Grant Year Endim<br>Back to Progress<br>Major Findings Progress<br>Summary of Goals<br>Publications<br>Patents<br>Economic Impact<br>Supporting Document<br>Review and Submit | g 12 Oct 2013<br>ss Reports | project, results obtai<br>encountered and act<br>anticipated activities<br>specifically to the go | nary of the progress of<br>ined to date, problems/,<br>ions taken, and the<br>for the year ahead. Re<br>als and timelines as se<br>k (Attachment A to the                                                                                                    | the<br>issues<br>fer                    |                     | Font Style         | * = Required |  |

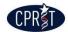

### **Progress Reports — Mark as Completed**

| Grant<br>Information Contacts                                                                                                    | Documents & Budg<br>Forms Correspondence Statu                               | et & Change<br>Icial Progress Change<br>Is Reports Requests                                                                         |
|----------------------------------------------------------------------------------------------------|------------------------------------------------------------------------------|----------------------------------------------------------------------------------------------------|
| Annual Progress Report<br>Grant Year Ending 15 Oct 2013<br>Back to Progress Reports                                                                       |                                                                              |                                                                                                    |
|                                                                                                    |                                                                              | * = Required                                                                                                    |
| Progress<br>Summary of Goals for Hext Year<br><u>Client Stories and Quotes</u><br><u>Materials Produced</u><br><u>Project Information</u><br>Publications | * Description of Progress Against<br>Timeline and Goals:                     | Text Editing Tools       Font Name and Size       Arial       13 2       B       Insert Item       See                              |
| Patents Patents Review and Submit                                                                                                    | * Challenges and barriers<br>encountered and strategies used to<br>overcome: | body         Text Editing Tools         Font Name and Size         Font Style         Lists         Insert Item         Insert Item |
|                                                                                                    | * Status:                                                                    | body                                                                                                    |
|                                                                                                    | Save Section as Draft Reset                                                  | Mark as Completed                                                                                                    |

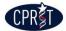

# **Progress Reports — Review and Submit**

| Grant<br>Information Conta     | Documents &<br>Forms | Correspondence                                   | Budget &<br>Financial<br>Status Reports | Progress<br>Reports  | Change<br>Requests                 |                      |  |
|--------------------------------|----------------------|--------------------------------------------------|-----------------------------------------|----------------------|------------------------------------|----------------------|--|
| Annual Progress Re             | port                 |                                                  |                                         |                      |                                    |                      |  |
| Marked as Complete             | d                    |                                                  |                                         |                      |                                    |                      |  |
| Grant Year Ending 19 Oct       |                      |                                                  |                                         |                      |                                    |                      |  |
| Back to Progress Repo          | orts                 |                                                  |                                         |                      |                                    |                      |  |
|                                |                      |                                                  |                                         |                      |                                    |                      |  |
|                                |                      |                                                  | Rev                                     | iew and Subm         | it                                 |                      |  |
|                                |                      |                                                  |                                         |                      |                                    |                      |  |
| Major Findings Progress        |                      | Section                                          |                                         | Status               | Comm                               | ands                 |  |
| ummary of Goals                | Major Findings/Pro   |                                                  |                                         | Completed            | View                               |                      |  |
| Publications                   | Summary of Goals     |                                                  |                                         | Draft                | Edit                               |                      |  |
|                                | Publications         |                                                  |                                         | Draft                | Edit                               |                      |  |
| ntellectual Property and Repor |                      | y and Reporting                                  |                                         | Draft                | Edit                               |                      |  |
| iconomic impact                | Economic Impact      |                                                  |                                         | Draft                | Edit                               |                      |  |
| upporting Documents            | Supporting Docum     | ents                                             |                                         | Draft                | Edit                               |                      |  |
| Review and Submit              |                      |                                                  |                                         |                      |                                    |                      |  |
|                                |                      |                                                  |                                         |                      |                                    |                      |  |
|                                | Complete We          |                                                  |                                         |                      |                                    |                      |  |
|                                |                      | all sections of the Annu<br>Annual Progress Repo |                                         |                      | selecting each tab to vi<br>option | ew and complete each |  |
|                                |                      | initianit regione ricepoi                        |                                         |                      | - Prising                          |                      |  |
|                                | ● Verify Before      | Submit O Delegate                                | this Task                               |                      |                                    |                      |  |
|                                |                      |                                                  |                                         |                      |                                    |                      |  |
|                                |                      |                                                  | and the design                          |                      | 100                                |                      |  |
|                                | Chaose the reci      | pient of the next action                         | item for this docum                     | ent. Doe, Jane Pl/PD |                                    |                      |  |
|                                | Submit               |                                                  |                                         |                      |                                    |                      |  |
|                                | No notes available.  |                                                  |                                         |                      |                                    |                      |  |
|                                |                      |                                                  |                                         |                      |                                    |                      |  |

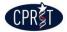

## **Change Requests**

|                                                                                                | Hom                                                                                  | e Grants Corresp                                           |                                                                                                    |                                                     |                              |                                                                |
|------------------------------------------------------------------------------------------------|--------------------------------------------------------------------------------------|------------------------------------------------------------|----------------------------------------------------------------------------------------------------|-----------------------------------------------------|------------------------------|----------------------------------------------------------------|
|                                                                                                |                                                                                      |                                                            | ondence & Notifications                                                                                                    |                                                     |                              |                                                                |
|                                                                                                |                                                                                      |                                                            |                                                                                                    | Lo                                                  | gged in as: JohnDASO (John D | oe) [ <u>not JohnDASO click h</u><br>> Grants > Change Request |
| Change Requests                                                                                |                                                                                      |                                                            |                                                                                                    |                                                     |                              |                                                                |
|                                                                                                | Grant ID:                                                                            | RP130000                                                   | Grant                                                                                                    | : Title: Test Grant 1 for CGMS Tra                  | aining                       |                                                                |
|                                                                                                | PI/PD/CR:                                                                            | Jane Doe                                                   | Organiza                                                                                                    | ation: XYZ University (Primary)                     |                              |                                                                |
| Grant<br>Information                                                                           |                                                                                      | Documents &<br>Forms Corres                                | Budget &<br>Financial<br>Spondence Status Reports                                                                                                    | Progress Change<br>Reports Requests                 |                              |                                                                |
|                                                                                                |                                                                                      |                                                            |                                                                                                    |                                                     |                              |                                                                |
|                                                                                                | ts                                                                                   |                                                            |                                                                                                    |                                                     |                              |                                                                |
| hange Request Typ<br>dvancement of Fund<br>< first < prev <b>1</b> ne                          | <b>pe:</b><br>s Form                                                                 |                                                            | w Change Request                                                                                                    |                                                     |                              |                                                                |
| dvancement of Fund                                                                             | <b>pe:</b><br>s Form                                                                 |                                                            | w Change Request                                                                                                    | status                                              | Request Details              | View Request                                                   |
| dvancement of Funds<br>< first < prev 1 ne<br>Request Date                                     | <b>pe:</b><br>is Form<br>ext > last >> 5 to                                          | otal records                                               |                                                                                                    | Status Complete Web Form                            | Request Details              | View Request                                                   |
| dvancement of Fund:<br>< first < prev 1 ne<br>Request Date<br>30 Aug 2012                      | pe:<br>s Form<br>ext > last >> 5 to<br>Originator                                    | otal records<br>Request Category                           | Request Type Advancement of Funds                                                                                                    |                                                     | Request Details              |                                                                |
| dvancement of Fund<br>< first < prev <b>1</b> ne<br>Request Date<br>30 Aug 2012<br>28 Aug 2012 | pe:<br>is Form<br>ext > last >> 5 to<br>Originator<br>Doe, John                      | Detail records  Request Category  Budget and LOE           | Request Type Advancement of Funds<br>Form<br>Attachment F - Change                                                                                           | Complete Web Form                                   | Request Details              |                                                                |
| dvancement of Fund:           < first < prev                                                   | pe:<br>is Form<br>ext > last >> 5 to<br>Originator<br>Doe, John<br>TraicoffCM, JuneT | Detail records  Request Category  Budget and LOE  Contract | Request Type         Advancement of Funds         Form         Attachment F - Change         Request         Change in Key         Personnel Level of Effort | Complete Web Form<br>Canceled - user being replaced | Request Details              | <u>View / Edit</u>                                             |

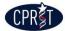

## **Change Requests Dropdown Menu**

| Grant<br>Information                                                                                     |                                                                      | Documents & Corre              |                                             | Progress Change<br>Reports Requests |                 |              |
|----------------------------------------------------------------------------------------------------|----------------------------------------------------------------------|--------------------------------|---------------------------------------------|-------------------------------------|-----------------|--------------|
|                                                                                                    |                                                                      |                                |                                             |                                     |                 |              |
|                                                                                                    |                                                                      |                                |                                             |                                     |                 |              |
| nange Requ                                                                                               | ests                                                                 |                                |                                             |                                     |                 |              |
|                                                                                                    |                                                                      |                                |                                             |                                     |                 |              |
| hange Request                                                                                            |                                                                      |                                |                                             |                                     |                 |              |
| dvancement of Fund                                                                                       |                                                                      | Create New Change Req          | luest                                       |                                     |                 |              |
|                                                                                                    | IS Farmer                                                            |                                |                                             |                                     |                 |              |
| udget Supplement (                                                                                       | Change Request Form                                                  | total records                  |                                             |                                     |                 |              |
| hange - Not Otherwi<br>hange in Key Perso                                                                | Change Request Form<br>rise Specified<br>Innel Level of Effort (LOE) | total records Request Category | Request Type 🔺                              | Status                              | Request Details | View Request |
| udget Supplement (<br>hange - Not Otherwi<br>hange in Key Perso<br>ontract Amendment<br>o Cost Extension | Change Request Form<br>rise Specified<br>Innel Level of Effort (LOE) |                                | Request Type  Attachment F - Change Request | Status<br>Complete Web Form         | Request Details | View Request |
| udget Supplement (<br>hange - Not Otherwi<br>hange in Key Perso<br>ontract Amendment                     | Change Request Form<br>rise Specified<br>Innel Level of Effort (LOE) | Request Category               | Attachment F - Change                       |                                     | Request Details | View Request |

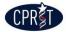

# **Change Requests — Action Page**

| Grant Documents & Documents & Forms                                                                                                    | Budget &<br>Financial<br>Status Reports Reports Change<br>Requests Close Out                                                                                                    |  |  |  |  |
|----------------------------------------------------------------------------------------------------|----------------------------------------------------------------------------------------------------|--|--|--|--|
| Back to Change Requests                                                                                                    |                                                                                                    |  |  |  |  |
| * Change Request Details:                                                                                                    | Change - Not Otherwise Specified           Text Editing Tools                                                                                                    |  |  |  |  |
|                                                                                                    | Font Name and Size     Font Style     Lists       Arial     Image: Arial     Image: Arial |  |  |  |  |
|                                                                                                    |                                                                                                    |  |  |  |  |
|                                                                                                    |                                                                                                    |  |  |  |  |
| * Justification:                                                                                                    | body                                                                                                    |  |  |  |  |
| Complete Web Form                                                                                                    | (5,000 chars. limit)                                                                                                    |  |  |  |  |
| You must provide a detailed description and justification of what you need changed.           Save as Draft and Continue Editing         Save as Draft and Close         Verify Before Submit (provide justification for request)         Cancel Request |                                                                                                    |  |  |  |  |
|                                                                                                    |                                                                                                    |  |  |  |  |
| Submit<br>No notes available.                                                                                                    |                                                                                                    |  |  |  |  |

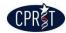

# **5 Key Points to Remember**

- "Right person, Right function, Right time"
- Home and Grants Information pages
- Web forms
- Password signatures
- Repository

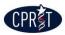

# **Technical Support**

- Hours of Operation:
  - Monday through Friday (excluding public holidays)
  - 7 am to 4 pm Central Time
- Tel: 866-941-7146
- Email: help@cpritgrants.org

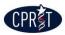